### Web Services in WebSphere: An Overview of the Feature Pack for Web Services

**Greg Truty** STSM, WebSphere Web Services Architect SWG co-chair WS-\* Strategy gtruty@us.ibm.com

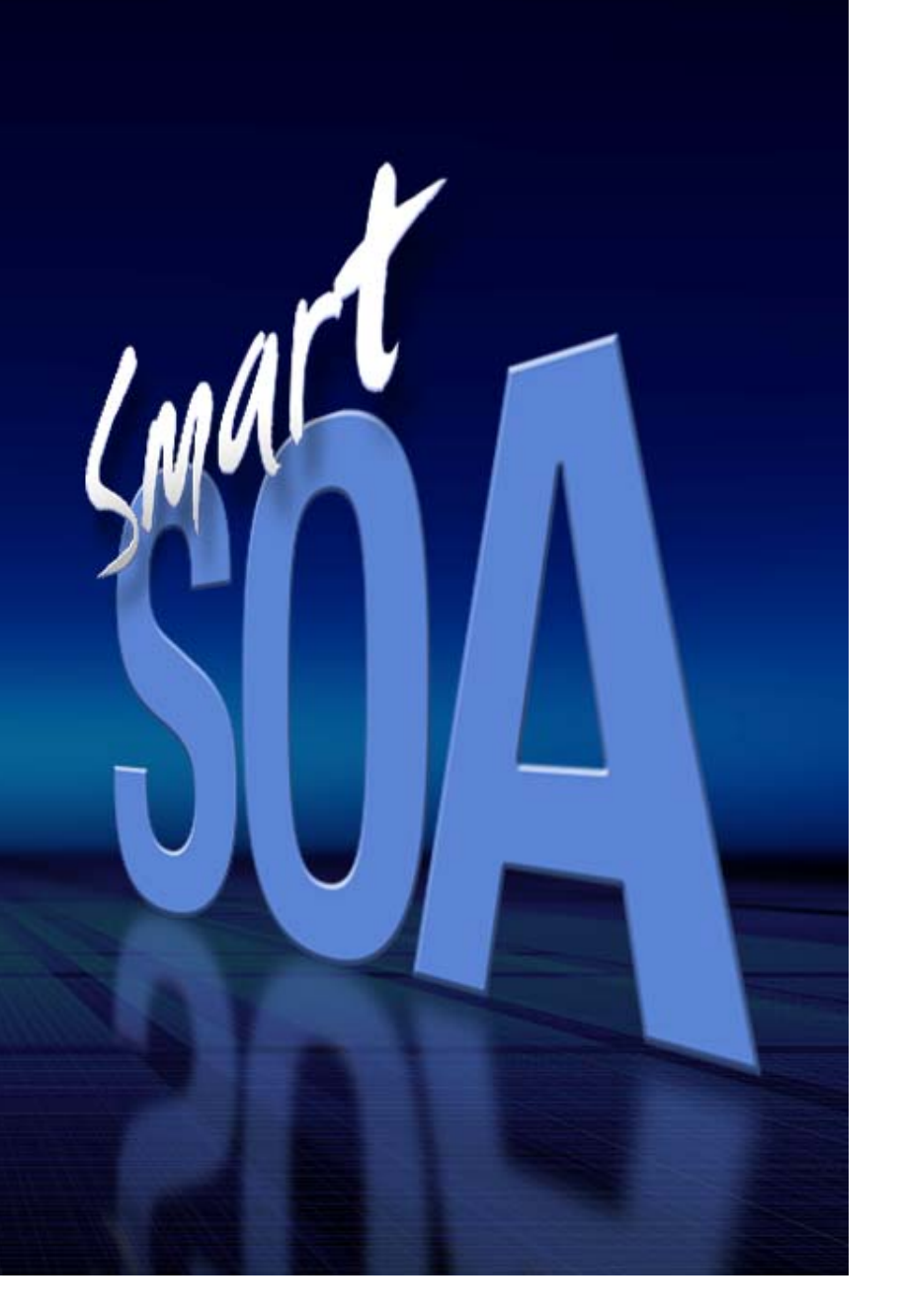

### **Objective**

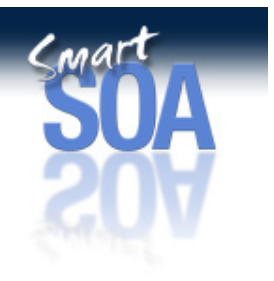

• The session will cover the capabilities delivered in the WebSphere Application Server Feature Pack for Web Services and how they are being used as the basis of support for integration within WebSphere Application Server and other IBM products.

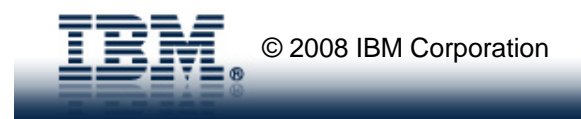

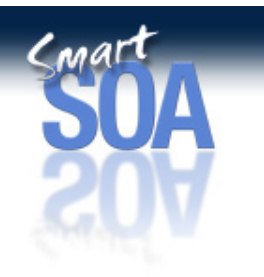

# Feature Pack for Web Services Objectives

- •Early Delivery of Function
- •**Simplification** 
	- Profiles for prioritization
	- JAX-WS / JAXB 2.0 for programming model
	- Policy Sets and Intelligent Defaulting for deployment and administration
- •**Interoperability** 
	- WS-I Reliable Secure Profile

XQuery, XACML, MTOM, XOP, SOAP with Attachments, DIME, XForms, WS-Acknowledgement, WS-Federation, WS-Addressing, WS-Agreement, WS-I18n, WS-Attachments, WS-Authorization, WS-AtomicTransaction, WS-BusinessActivity, WS-CAF, WS-Callback, WS-Coordination, WS-Eventing, WS-Inspection, WS-Manageability, WS-Federation PassiveProfile, WS-EndpointResolution, WS-MessageData, WS-MetadataExchange, WS-Policy, WS-PolicyAssertions, WS-PolicyAttachment, WS-Provisioning, WS-Privacy,, WS-Reliability, WS-ReliableMessaging, WS-Routing, WS-SecureConversation, WS-Polling, WS-Security 1.0 & 1.1, WS-SecurityPolicy, WS-Transaction, WS-TransmissionControl, WS-Trust, WSDM, WS-Resource, WS-ResourceProperties, WS-ResourceLifetime, WS-ServiceGroup, WS-BaseFaults, WS-BaseNotification, WS-Topics, WS-BrokeredNotification, SOAP 1.1, SOAP 1.2, WSDL 1.1, WSDL 2.0, UDDI 3.0, SAML 1.0, SAML 2.0, BPEL4WS, WS-BPEL, WS-Choreography, WSRP

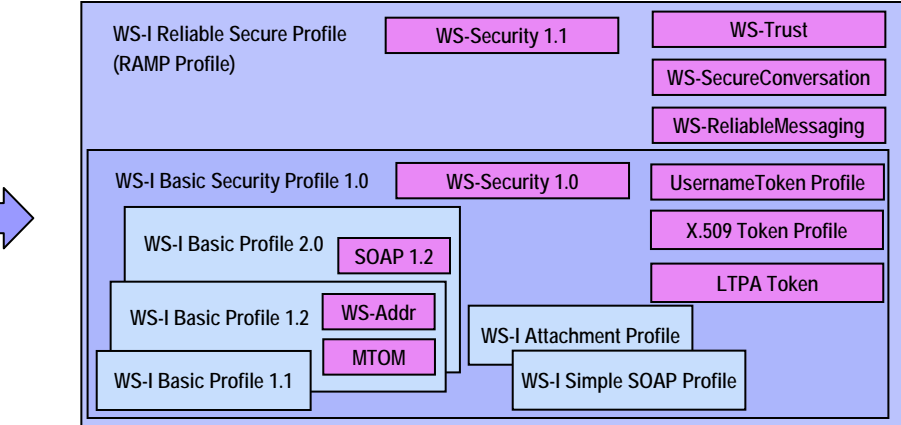

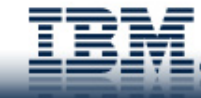

### Focus on providing value and scoping the work

CMAI

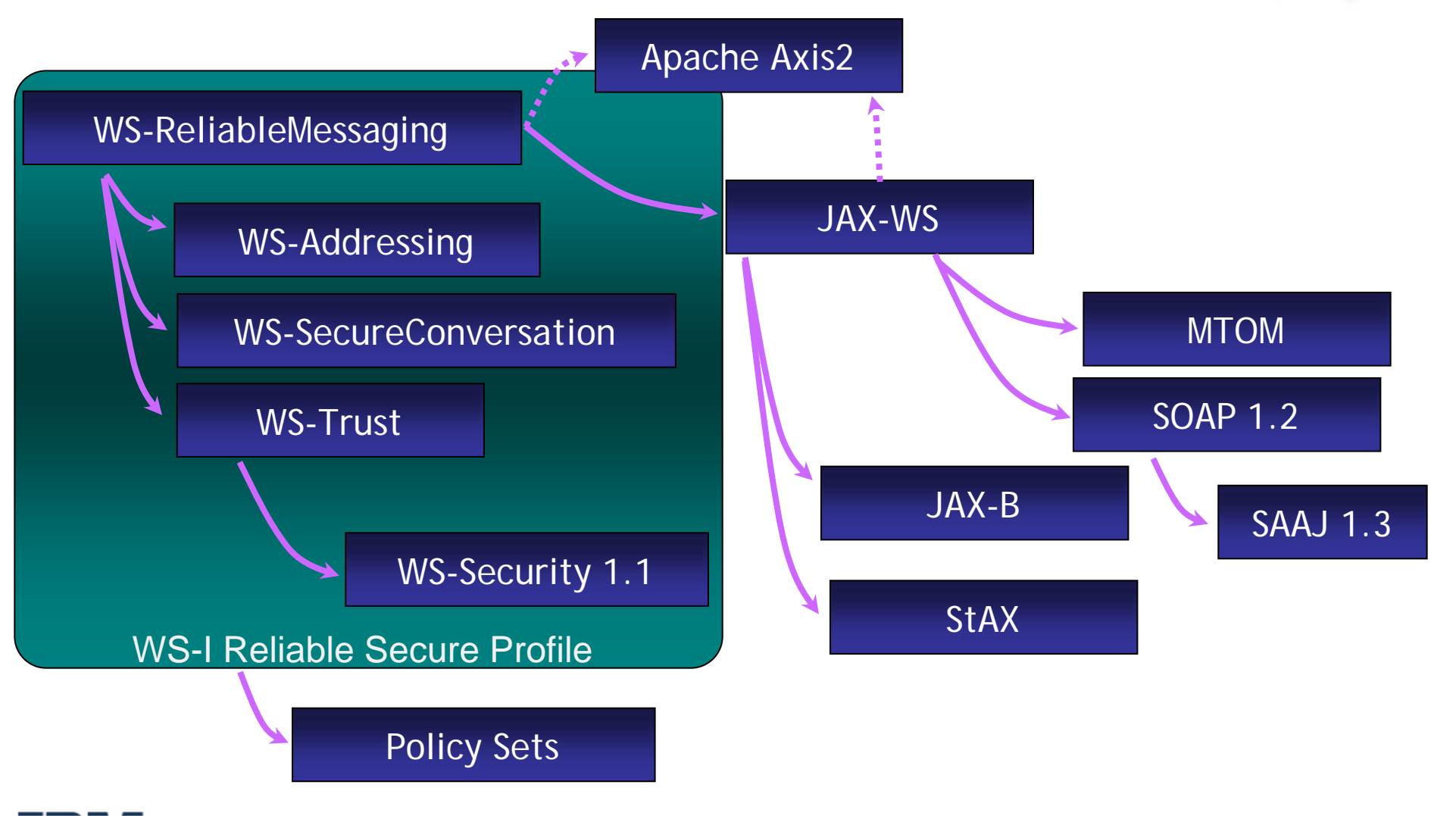

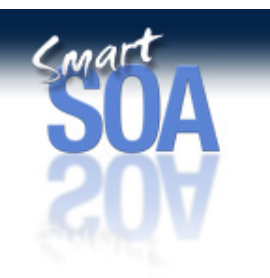

## Web Services Feature Pack Support

### **Features**

- JCP-based programming model
	- •JAX-WS 2.0
	- •JAXB 2.0
	- •SAAJ 1.3
	- •StAX 1.0
- Web Services Standards
	- • WS-I Reliable Secure Profile
		- $\bullet$ WS-ReliableMessaging
		- •WS-SecureConversation
		- •WS-Addressing
		- •WS-I Basic Security Profile
		- •WS-I Basic Profile 1.0
	- •SOAP 1.2, MTOM / XOP
	- •WS-Transactions
	- • WS-Distributed management (WSDM)
- Policy Sets

### **Benefits**

- Standardized (and portable) application programming model
	- Simple annotation based
	- Fast pull parser based
	- Asynchronous programming model
- **Standards-based Interoperability** w/other vendors implementations
	- Securely
	- Reliably
	- Asynchronously
	- Efficiently
	- Transactionally
- **Standards-based Manageability**
- **Administration Improvements**

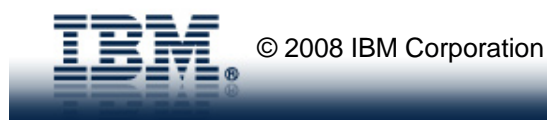

### WebSphere Feature Pack for Web Services

### **Feature Pack Download -**

**http://www-1.ibm.com/support/docview.wss?rs=180&uid=swg21264563**

### **Feature Pack - Application Server Toolkit Download -**

**http://www-1.ibm.com/support/docview.wss?rs=180&uid=swg24016184**

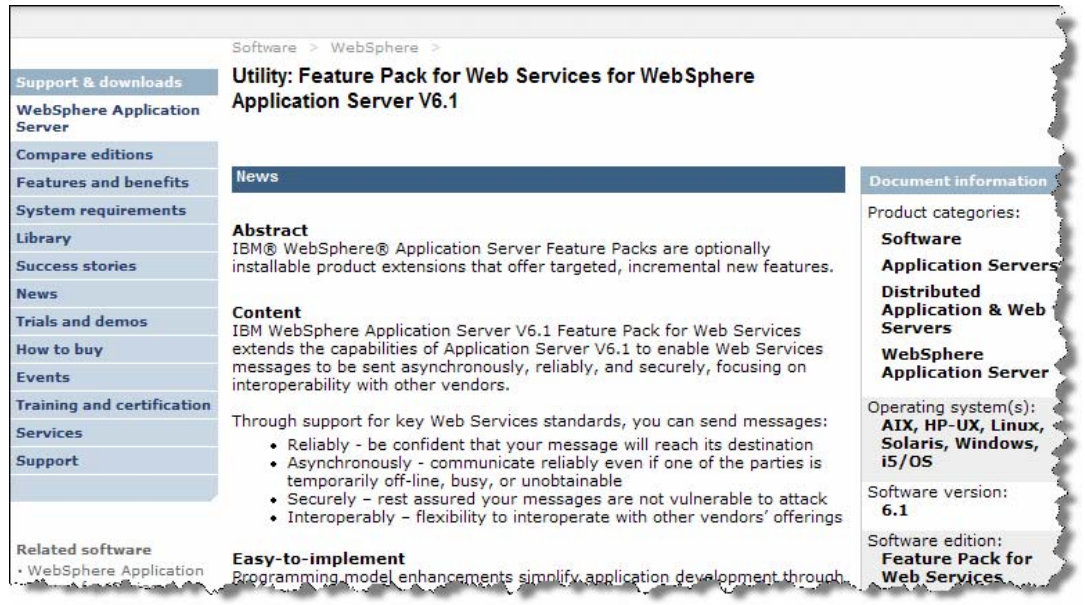

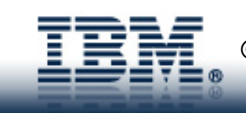

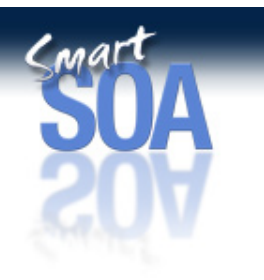

## Basic Scenarios (Core Functionality)

- • Focus on Scenarios
	- Annotate java classes and reduce the need for deployment descriptors (mapping information)
		- JAX-WS and JAXB
	- Develop asynchronous loosely-coupled applications
		- At a programming model level
		- At a wire level
			- JAX-WS and WS-Addressing
	- Send binary data like images and documents efficiently
		- $\bullet$ MTOM
	- Bind to varying formats (from raw XML to a Java object rendering of the XSD) with full XSD support
		- $\bullet$ JAX-WS and JAXB
	- Lazily parse (and write) XML data
		- StAX

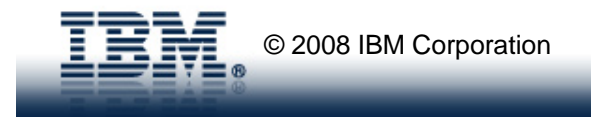

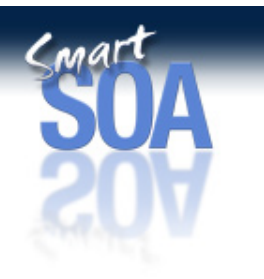

# WS-Reliable Messaging Scenarios

- $\bullet$  How do customers today use reliable messaging?
	- – Point-to-point B2B
		- E.g. Automotive companies <-> main dealerships
			- Most interactions are 1-way "request for update" using SOAP/HTTP over VPN
			- Current solutions require custom retry logic
			- Dealerships will not use vendor-specific technology
		- WS-RM middleware removes need for custom retry logic
		- Composition with security removes need for VPN
	- B2B hub/supply chain
		- E.g. Automotive Industry Action Group
		- Usage of standards-based middleware:
			- Legacy EDI (few large suppliers) -> SOAP/HTTP + WS-RM
			- Fax, phone (many small suppliers) -> SOAP/HTTP + WS-RM
			- Leased lines/VPN -> secure Web Services over internet
		- •One-way SOAP moving to async request/reply as WS-Addressing is adopted

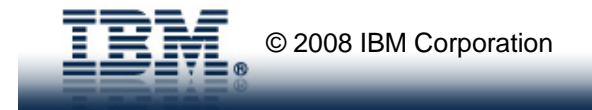

# WS-Reliable Messaging Scenarios

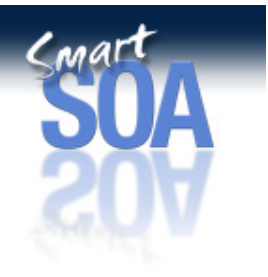

- $\bullet$  How do customers communicate between WebSphere/.NET interoperability today?
	- Synchronous SOAP/HTTP for non-transactional "requests for information"
	- SOAP/HTTP + WS-Atomic Transactions for synchronous transactional services
	- Many large customers using MQ for async transactional services
- • Tomorrow??
	- WS-RM enables Web Services interoperability for async transactional services
		- $\bullet$ Extends async transactional interoperability to smaller customers
		- •No vendor specific technology 'on the wire'

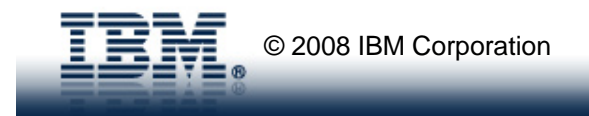

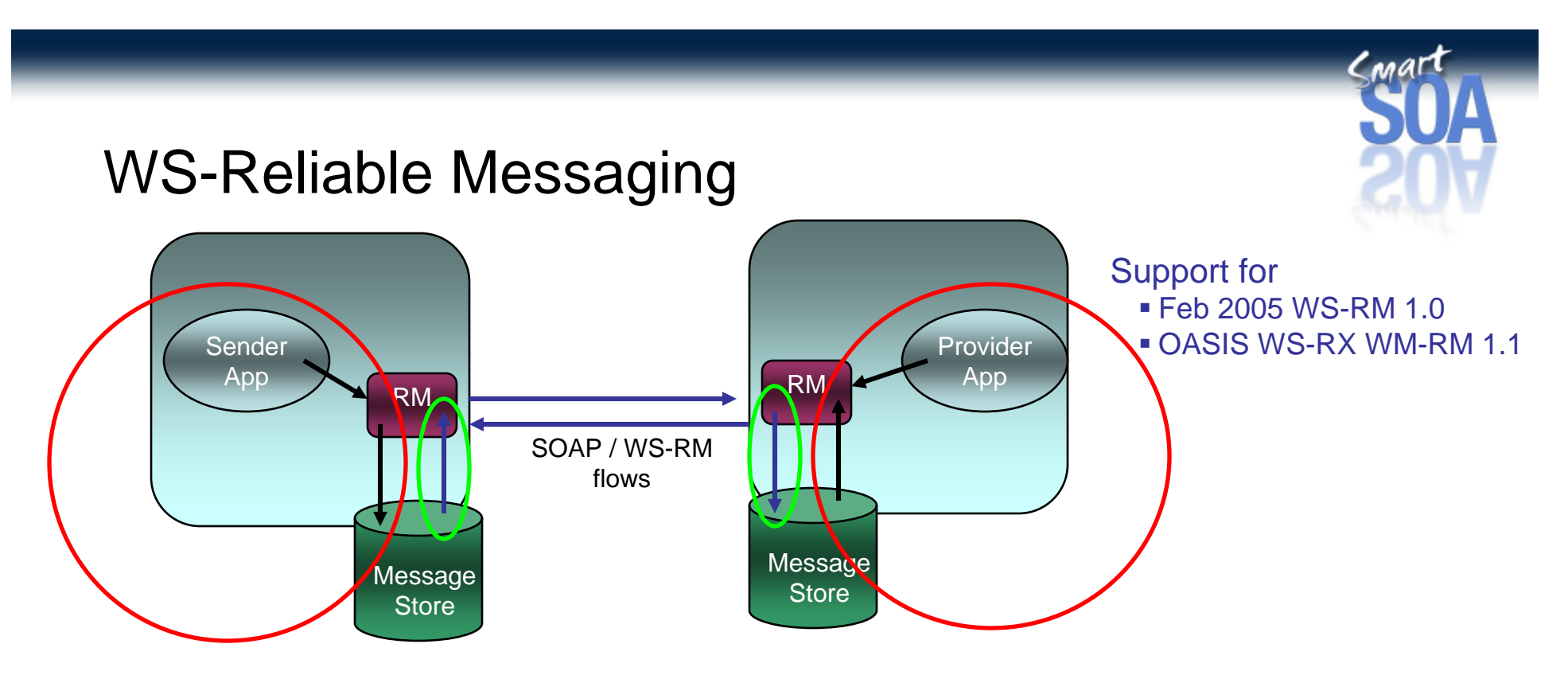

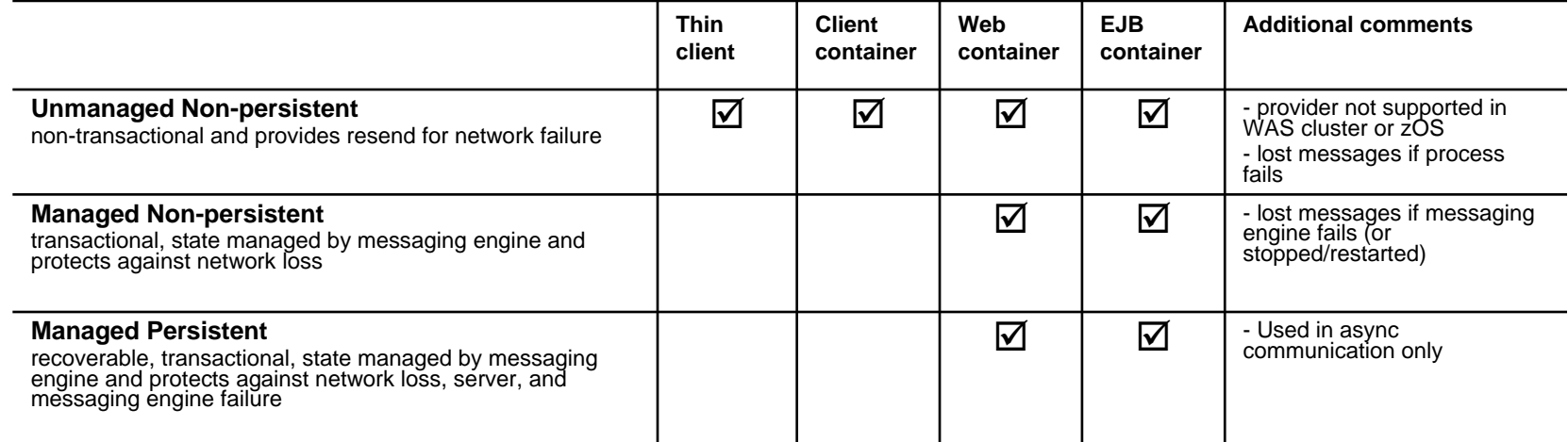

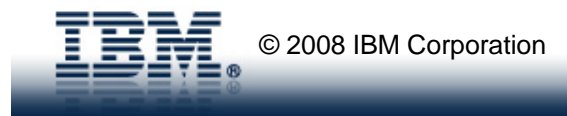

### Security Usage Scenarios

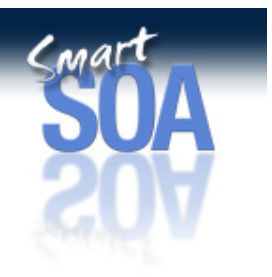

- $\bullet$ What about security scenarios – what's new there???
	- WS-I Reliable Secure Profile introduces WS-SecureConversation
		- Session-based Security for continuous message exchange
			- Usage of WS-SecureConversation (WS-SC) and WS-Trust
			- Leveraging symmetric cryptographic algorithm for performance
				- » Asymmetric cryptographic algorithm (RSA) is expensive
			- Signature confirmation and Key material (derived key)
				- » Via standard uplift to OASIS WSS 1.1 scenario
	- Complementing Session-based security with Reliable Messaging Sequences
	- Ability to use WS-Security from a thin-client
		- Programmatic security configuration via an API

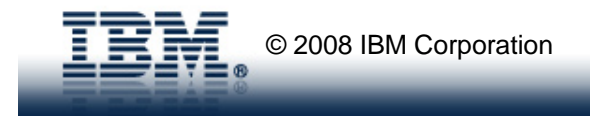

### Development Lifecycle Roles

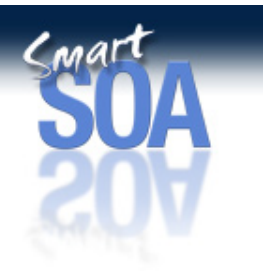

- $\bullet$  Application Architect
	- Develop WSDL/XSD contracts
- $\bullet$  Application Developer
	- Generate top-down Java artifacts
	- Annotate java bean classes
- • Assembler
	- Package portable classes, schemas, and WSDLs
- • Deployer
	- Deploy packaged WAR
- • Administrator
	- Administer applications, manage "policy"

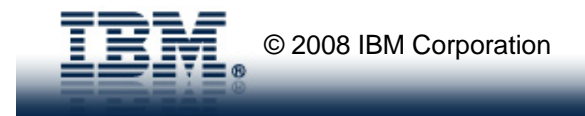

### Tools

- • Command-line tooling
	- JAXB 2.0 XSD->Java generation (xjc)
	- JAX-WS 2.0 WSDL->Java (wsimport)
	- JAX-WS 2.0 Java->WSDL (wsgen)
- $\bullet$  RAD and WebSphere AST
	- GUI Wizards to drive command-line tooling
	- Feature Pack Awareness (facet)
	- Annotation validation
		- WSDL / XSD validators
		- JAX-WS validators
	- JAX-WS navigator view
	- Policy Set support

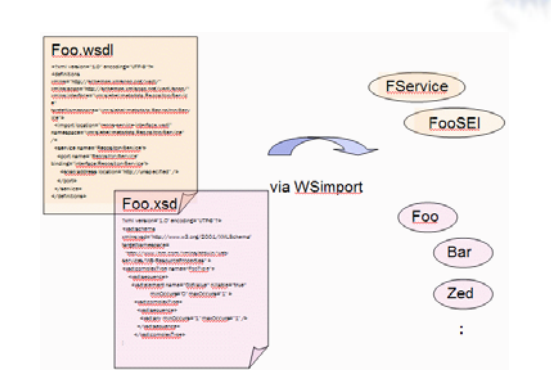

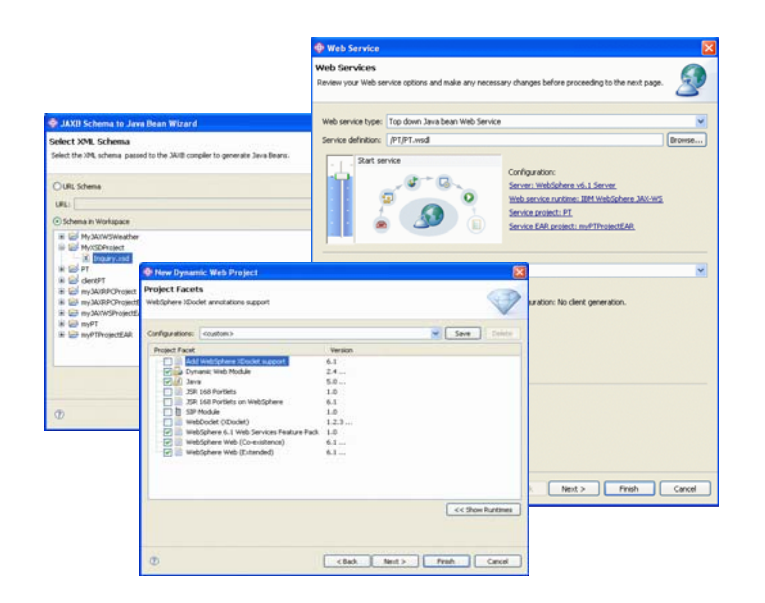

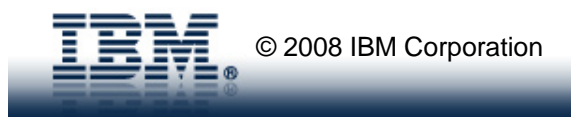

### JAX-WS 2.0

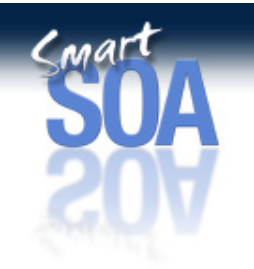

- •Java API for XML Web services.
- •Successor to JAX-RPC 1.1.
- •Maps WSDL <-> Java.
- •**Supports** 
	- asynchrony.
	- multiple data bindings
		- JAX-B 2.0 Preferred.
		- SAAJ 1.3 (SOAPMessage).
		- XML Source.
		- Activation DataSource.
	- – Java SE 5.0 annotations (including JSR 181)
	- WSDL customizations.
	- – SOAP 1.1, SOAP 1.2, MTOM, WS-I Basic Profile
- $\bullet$ To be included in Java SE 6.

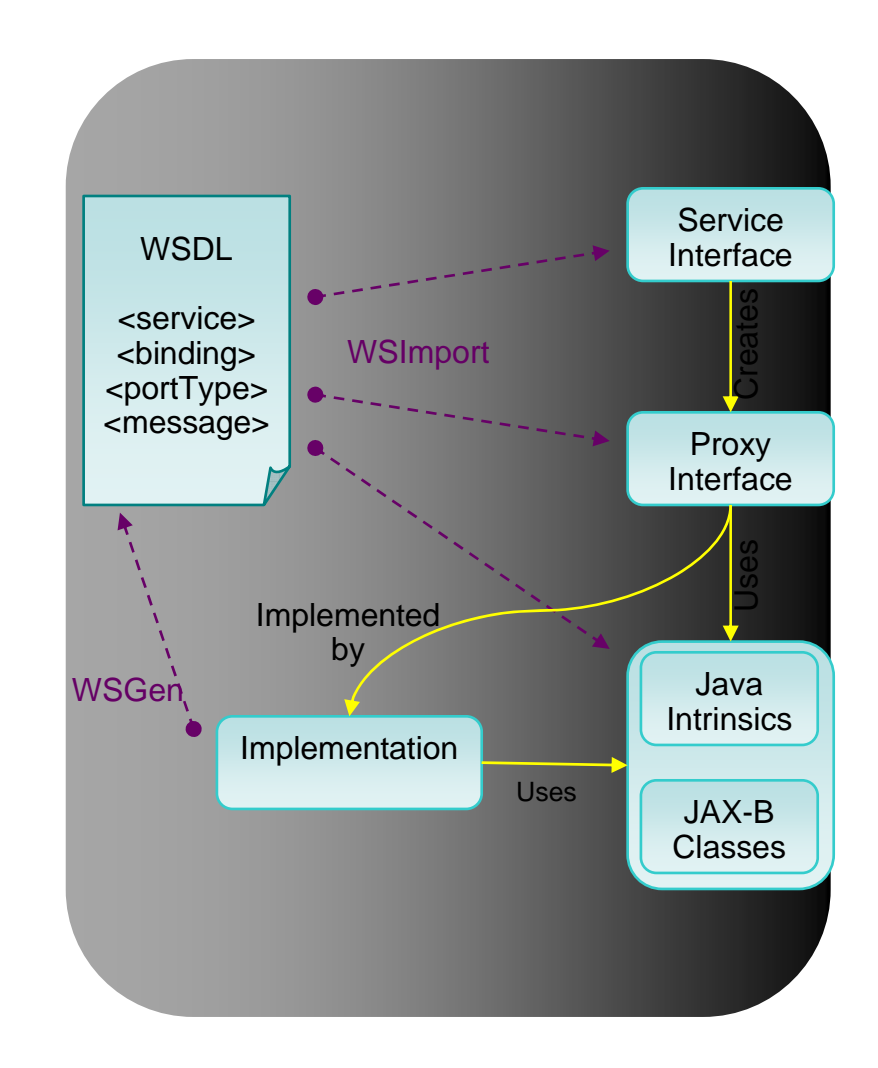

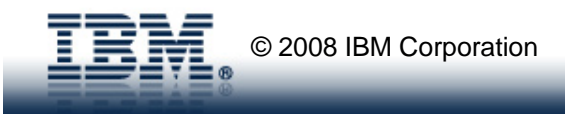

### JAX-WS / JAX-RPC Comparison

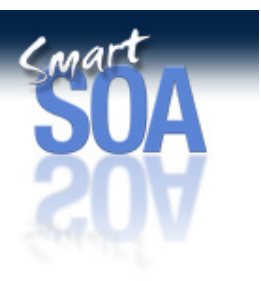

### **JAX-RPC 1.1 Code**

```
public interface StockQuote extends 
    Remote {
 public float getQuote(String sym) 
   throws RemoteException;
}
```

```
public class QuoteBean implements {
   public float getQuote(String sym) { …
    }
}
```
### **JAX-WS 2.0 Code**

**@WebService** public interface StockQuote { public float getQuote(String sym); }

**@WebService** public class QuoteBean implements StockQuote { public float getQuote(String sym) { ... } }

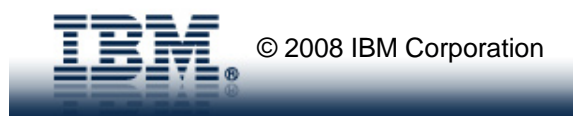

### JAXB

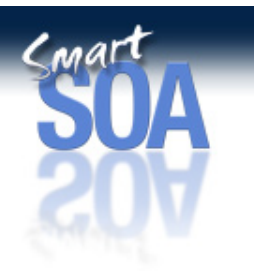

- Annotating XML Schema
	- –<jaxws:class>
	- <jaxws:method>
- MTOM mappings supported
	- –Image
	- –MIME DataHandler

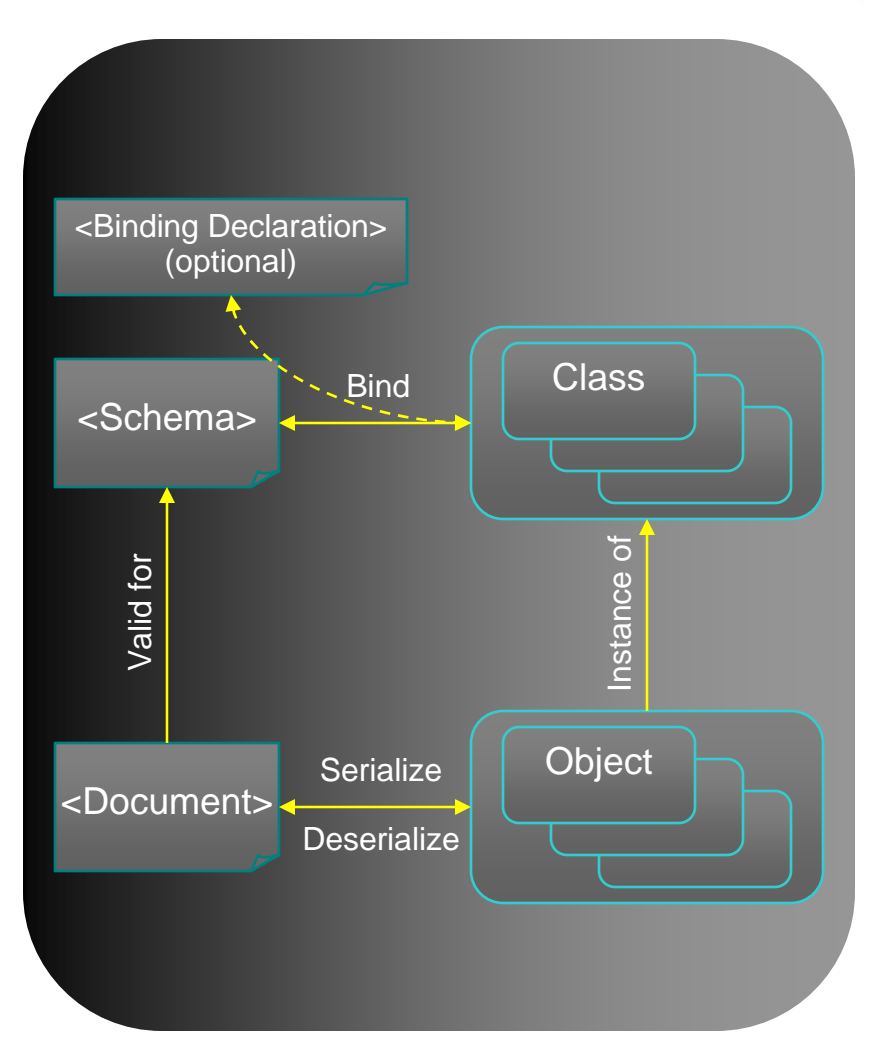

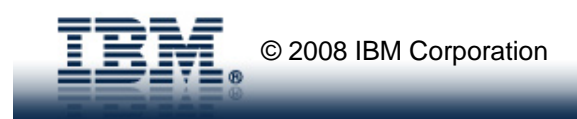

# JAXB mapping

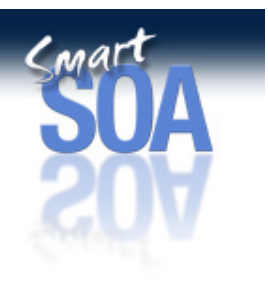

@XmlType public class Trade { @XmlElement( name="tickerSymbol") public String symbol; @XmlAttribute int getQuantity() {...} void setQuantity() {...} }

<xs:complexType name="trade"> <xs:sequence> <xs:element name="tickerSymbol" type="xs:string"/> </xs:sequence> <xs:attribute name="quantity" type="xs:int"/> </xs:complexType>

### SOAP 1.2

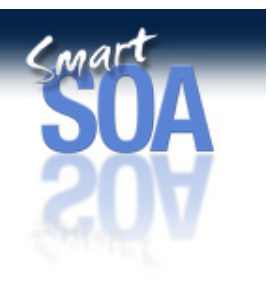

- SOAP 1.2 "formalizes" many of the clarifications and ambiguities SOAP 1.1 had but were resolved by WS-I
- Customer value obtained is mostly interoperability with Microsoft WCF – WCF WsHttpBinding defaults to SOAP 1.2
- JAX-WS uses a binding annotation to declare SOAP 1.2 in the Java implementation

```
import javax.jws.WebService;
import javax.xml.ws.BindingType;
import javax.xml.ws.soap.SOAPBinding;
@WebService
@BindingType (SOAPBinding.SOAP12HTTP_BINDING)
:
```
• Command line tools for SOAP 1.2 requires -extension flag to be used – E.g. To generate WSDL with SOAP 1.2 bindings, 2 addition options are required wsgen -classpath . example.Stock **-wsdl:Xsoap1.2 –extension**

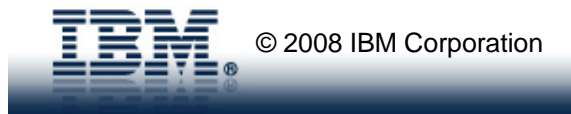

# MTOM / XOP

- Customer Pain Points Addressed
	- Sending binary attachments (e.g. images, documents) is very costly
		- Doubles the size of the message (base64 encoding)
	- Microsoft doesn't support Soap with Attachments

### • Message Transmission Optimization Mechanism

- A W3C Recommendation.
- Has both SOAP 1.1 and 1.2 bindings
- To be profiled by WS-I BP 1.2/2.0.
- An alternative to the WSDL MIME binding or WS-I "swaRef".
- Defines the ability to encode binary portions of a SOAP message.
- Defines the requirement to preserve the SOAP message XML infoset.
- Defines a MIME multipart/related serialization based on XOP.
- Defines a binding of the MIME serialization over HTTP.
- Plays nicely with other qualities of service, like WS-Security.
- XML-binary Optimized Packaging
	- A W3C Recommendation.
	- Defines the ability to encode binary portions of an XML document.
	- Defines an XOP Package as interchangeable with an XML Infoset.

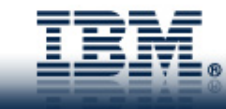

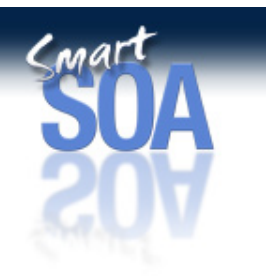

### MTOM Serialization

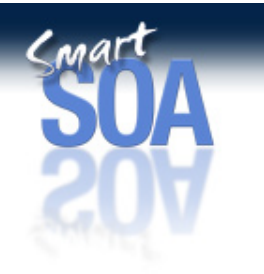

... other transport headers ...

Content-Type: multipart/related; boundary=MIMEBoundaryurn\_uuid\_0FE43E4D025F0BF3DC11582467646812; type="application/xop+xml"; start="<0.urn:uuid:0FE43E4D025F0BF3DC11582467646813@apache.org>"; start-info="text/xml"; charset=UTF-8

### --MIMEBoundaryurn\_uuid\_0FE43E4D025F0BF3DC11582467646812

content-type: application/xop+xml; charset=UTF-8; type="text/xml"; content-transfer-encoding: binary content-id: <0.urn:uuid:0FE43E4D025F0BF3DC11582467646813@apache.org>

### <?xml version="1.0" encoding="UTF-8"?>

<soapenv:Envelope xmlns:soapenv="http://schemas.xmlsoap.org/soap/envelope/">

- <soapenv:Header/>
- <soapenv:Body>
- <sendImage xmlns="http://org/apache/axis2/jaxws/sample/mtom">
	- <input>
	- <imageData>
		- <xop:Include xmlns:xop="http://www.w3.org/2004/08/xop/include"
	- href="cid:1.urn:uuid:0FE43E4D025F0BF3DC11582467646811@apache.org"/>
	- </imageData>
- </input>
- </sendImage>
- </soapenv:Body>
- </soapenv:Envelope>

--MIMEBoundaryurn\_uuid\_0FE43E4D025F0BF3DC11582467646812 content-type: text/plain content-transfer-encoding: binary content-id: <1.urn:uuid:0FE43E4D025F0BF3DC11582467646811@apache.org>

... binary data goes here ...

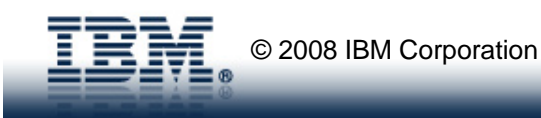

## StAX 1.1 and SAAJ 1.3

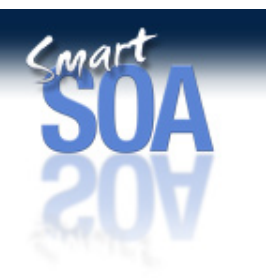

- StAX 1.1
	- Streaming API for XML
		- Pull vs. Push (SAX) or Tree (DOM)
		- Symmetrical read and write APIs
		- JAXB uses under the covers to read/write through standardized interfaces
	- Customer Value:
		- Increased performance (less transformation)
		- Ability to lazily read and/or write XML
- SAAJ 1.3
	- Extends the existing SAAJ 1.2 specification
	- Existing methods retain same SAAJ 1.2 semantics
		- Support for DOM Level3
		- Support for SOAP 1.2 e.g. Factories can now create SOAP 1.2 or SOAP 1.1 payloads
	- NOTE: SAAJ 1.3 base functionality changed in fix pack stream (in base code)
		- SAAJ 1.3 methods are disabled in base Application Server profile
		- SAAJ 1.3 methods become "implemented" when applications are hosted on a Feature Pack augmented server

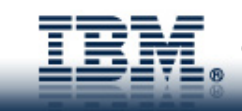

## WS-Security Client API

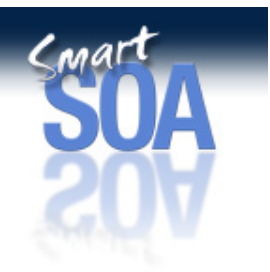

- • Simple programming model
	- <5 lines of code to enable key functions
	- –allow for options for advanced function of WSS
- •Compliment to Policy Set (configuration model)
- $\bullet$ Supported in all environments
- • Support Pluggable Token Framework
	- same framework for both API and Policy Set configurable
- •Intelligent Defaults

**Note:** WSS API is disabled when there is a Policy Set attached, i.e., Policy Set overrides the API.

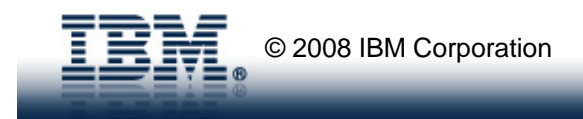

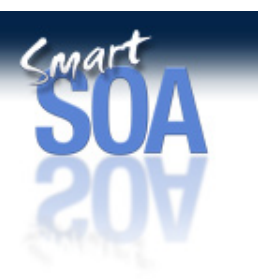

### Simple WS-Security Client Example

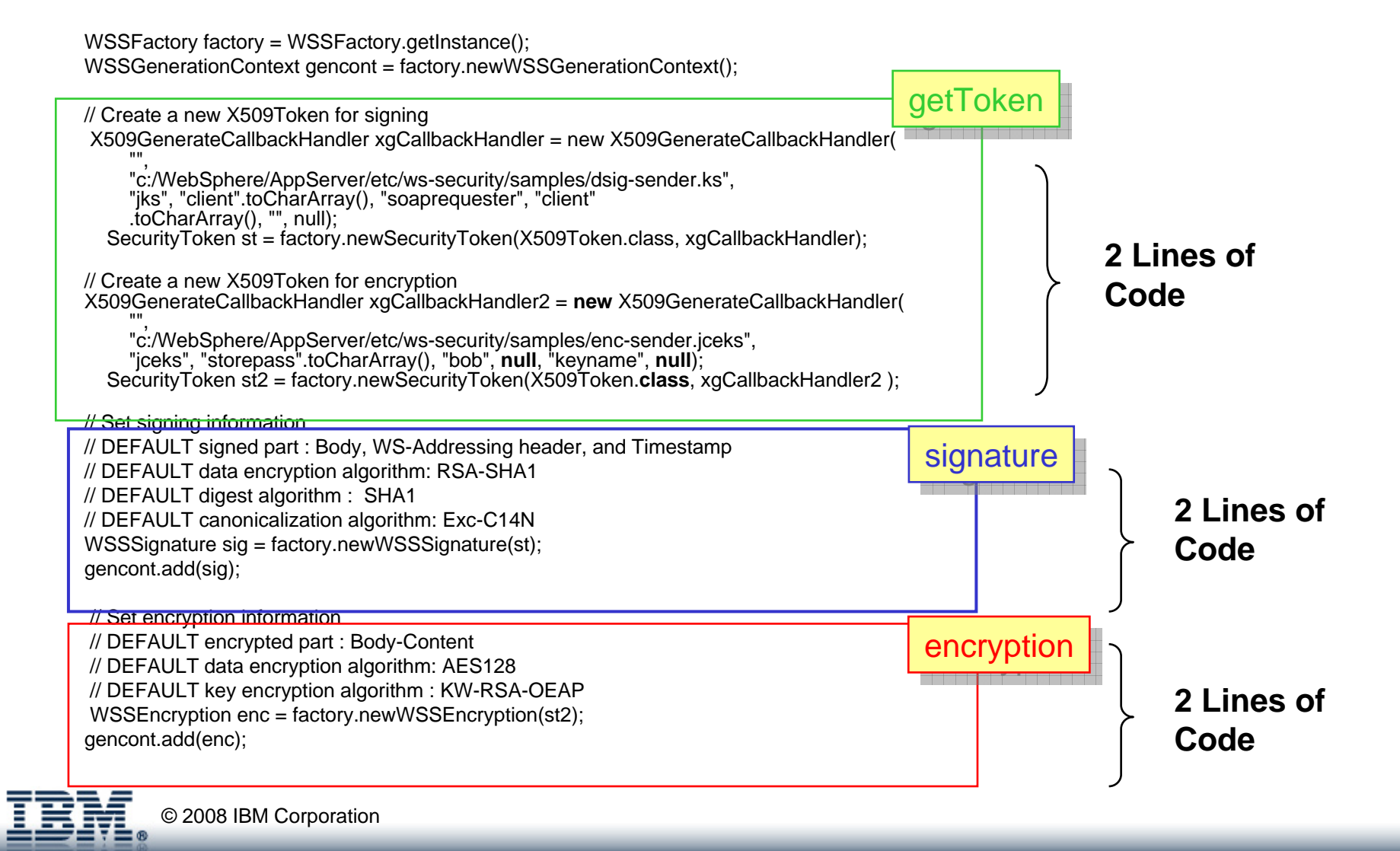

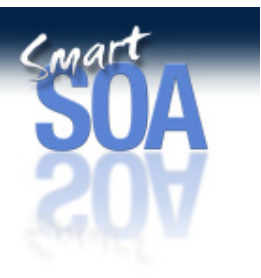

### Other programmatic enhancements

- • Interoperate with Microsoft WCF (WsHttpBinding)
	- SOAP 1.2, WS-Addressing, MTOM as chosen as the defaults @WebService(serviceName="SOAP12Service", portName="SOAP12Port",

targetNamespace <sup>=</sup>"http://test.soap12.proxy", endpointInterface =  $"a.b.S0AP12PortImpl"$ wsdlLocation="WEB-INF/wsdl/soap12doclit.wsdl") @BindingType(value=SOAPBinding.SOAP12HTTP\_BINDING) public class SOAP12PortImpl implements SOAP12Port {

- • Allow long-running services to respond back with via a separate connection
	- i.e. Asynchronous Messaging on-the-wire
- • Query the reliable messaging runtime to know whether or not the message was sent (and acknowledgement received)
- • Standard JAX-WS properties (e.g. setting MTOM enabled, bindings, etc…) SOAPBinding binding =  $(SOAPBinding)$ dispatch.getBinding(); binding.setMTOMEnabled(true);

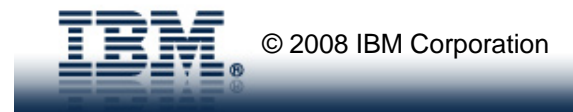

### Packaging model

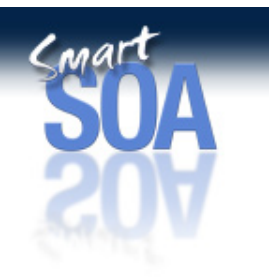

- Simple jar file packaging
	- Provider side
		- bundle JAX-WS "annotated" classes, WSDL, and XSD schema within a WAR module
	- Client side
		- bundle JAX-WS "annotated" classes, WSDL, and XSD schema within any J2EE module
	- Thin client
		- Place JAX-WS "annotated" classes , WSDL, and XSD schema along with the stand-alone thin client web services redistributable runtime

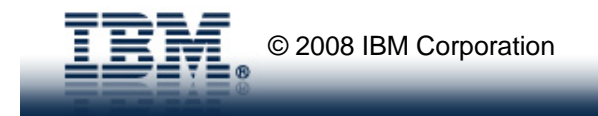

### Enhanced administration to ease management

- •Simplified Security Administration
- • View of installed JAX-WS web services (client and provider)
- $\bullet$  Ability to define and reuse defined configurations for associating qualities of service with web services
- • Functional enhancements for Security-related and Reliable Messaging aspects

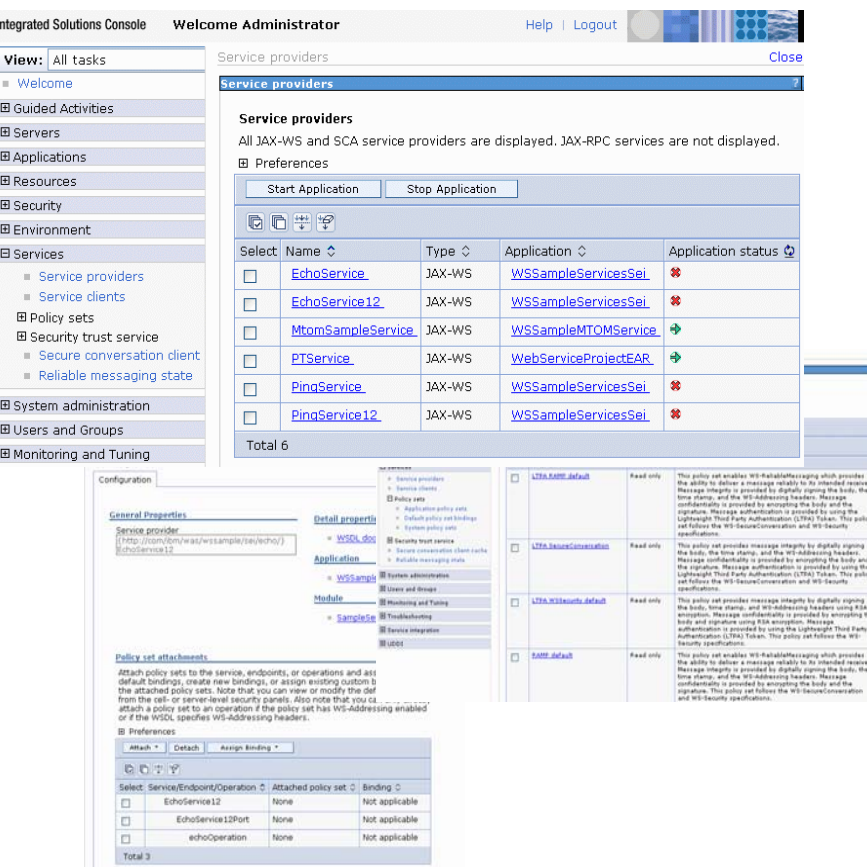

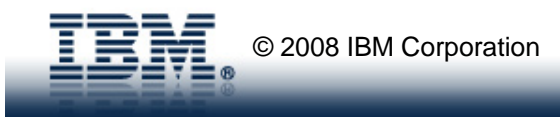

### WS- Security Binding Simplification

**6.1**

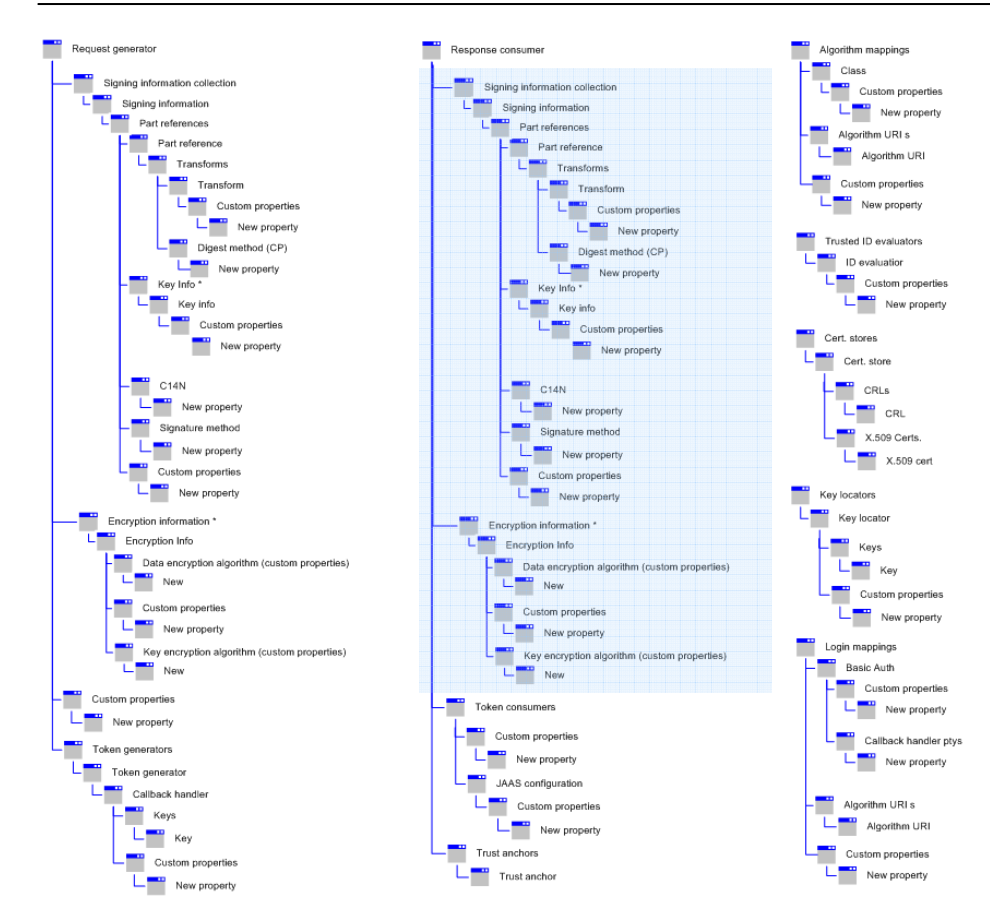

### **Feature Pack**

 $C<sub>ma</sub>r$ 

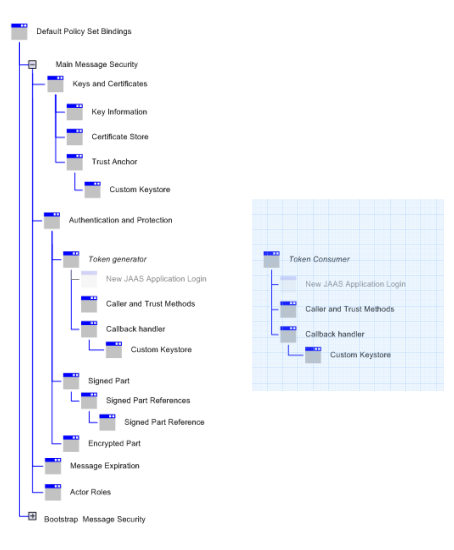

**Shaded areas represent panels that are duplicated (with different data) based on whether or not the bindings are for generator or consumer**

# Services Navigation view

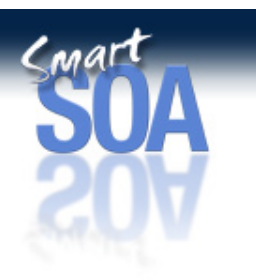

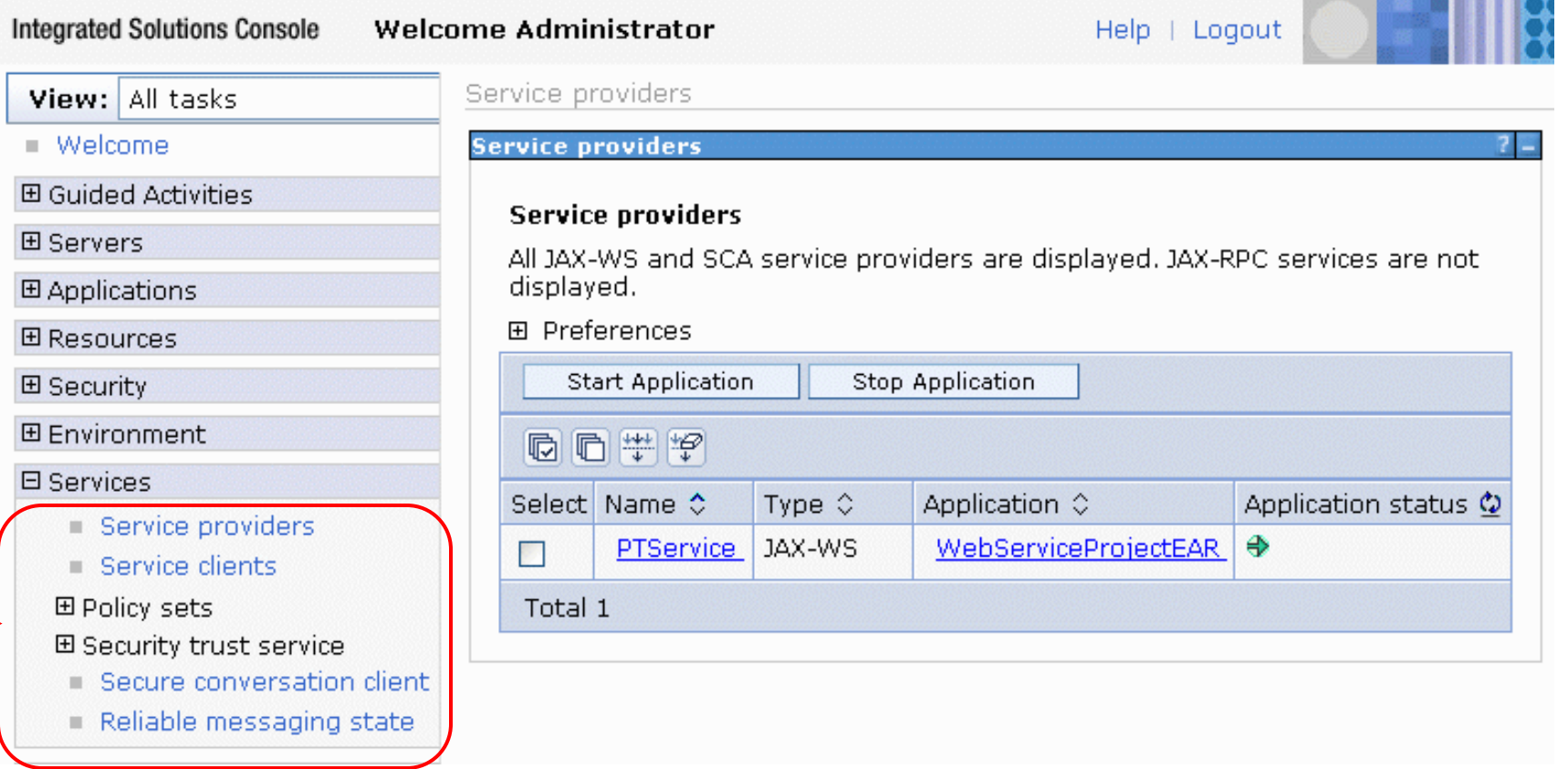

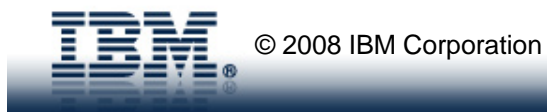

### Service Provider Collection View

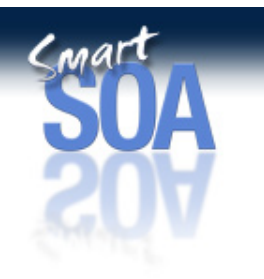

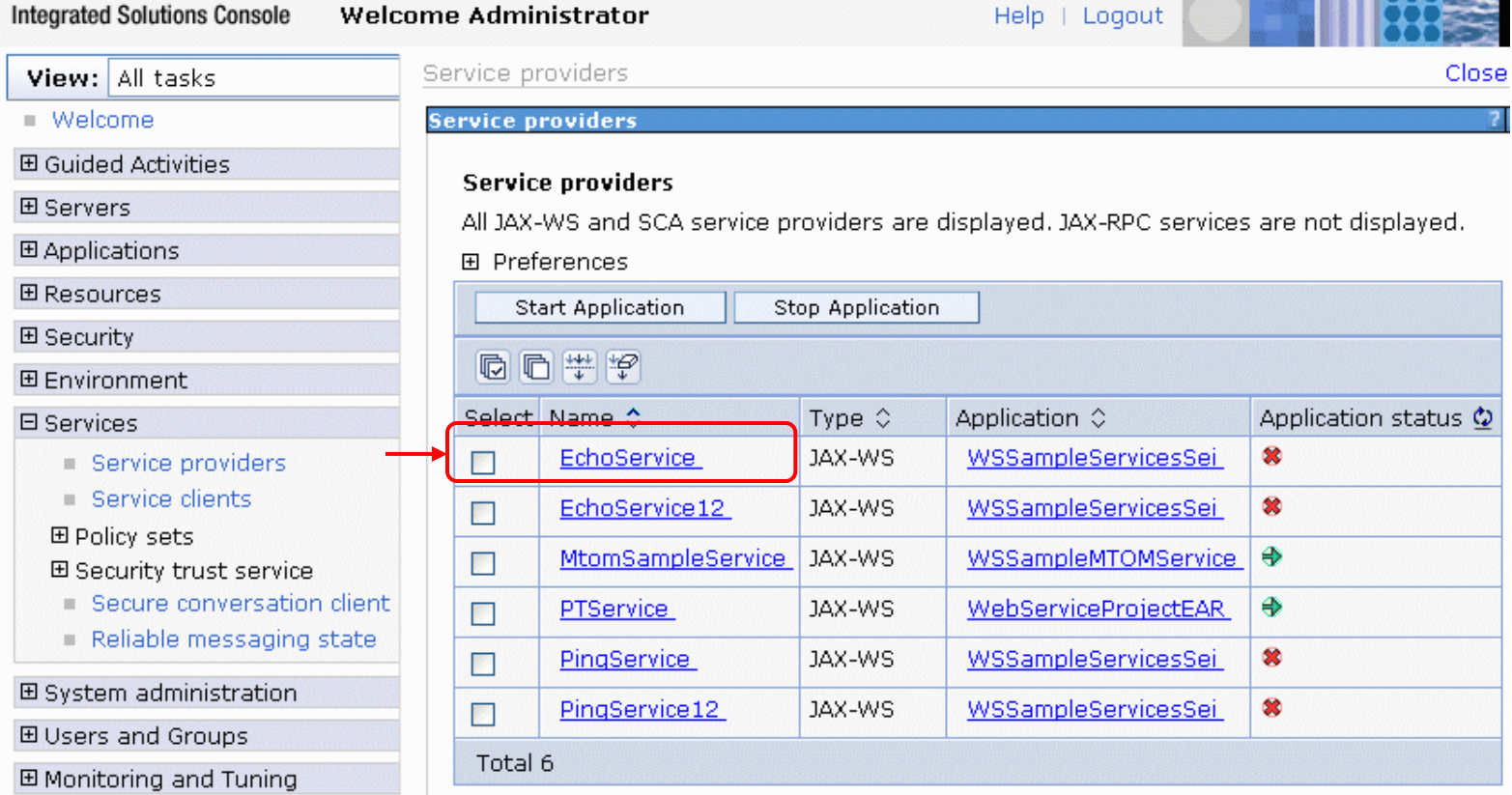

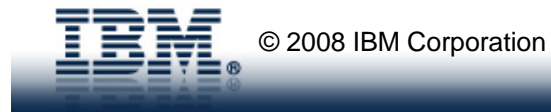

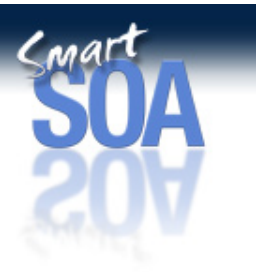

### Application Details View

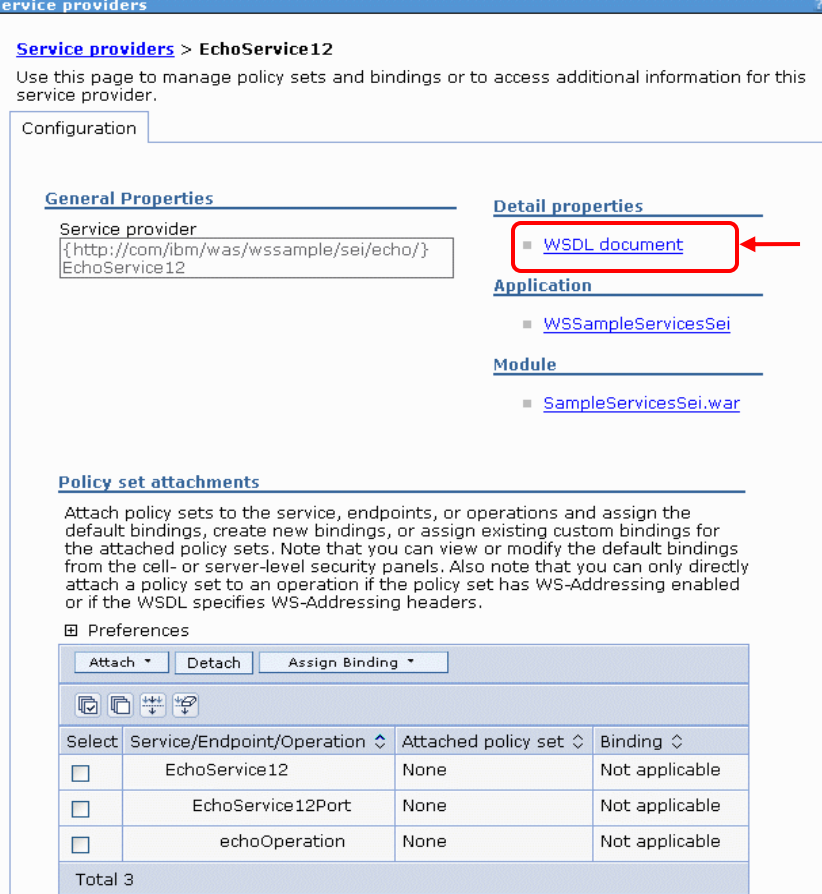

### Policy Sets

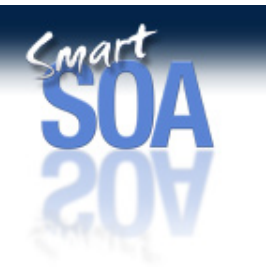

- Goal:
	- Simplify web services configuration allow reuse of configuration
	- Manage Qualities of Service (QOS) as a single entity
- Quality of Service Definitions:
	- Policy Type A single cohesive type of QoS, defined by an XML Schema.
	- Policy A named, configured Policy Type, described by an XML instance.
	- Policy Set A named collection of Policies, pre-canned or user-defined.
	- Bindings Topological configuration of Policies
- $\bullet$  Policy Sets:
	- managed via the WAS Admin Console
	- attached to service components (both client and provider) externally from the application

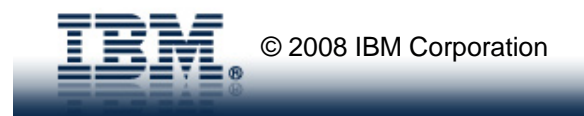

# Web Services: Qualities of Service and Policy Sets

 $C<sub>MA</sub>r$ 

- $\bullet$  Examples of Policies:
	- WS-Security
	- WS-Addressing
	- WS-Reliable Messaging
	- HTTPS

:

- WS-Transactions
- $\bullet$  Examples of Policy Sets
	- WS-Reliable Messaging Persistent
	- WS-I Reliable Secure Profile Default
	- Username WS-Security Default

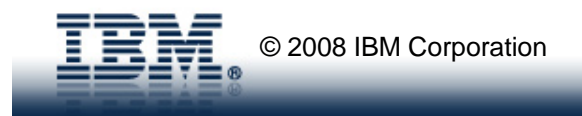

:

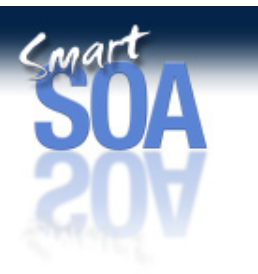

# Policy Set Collection View

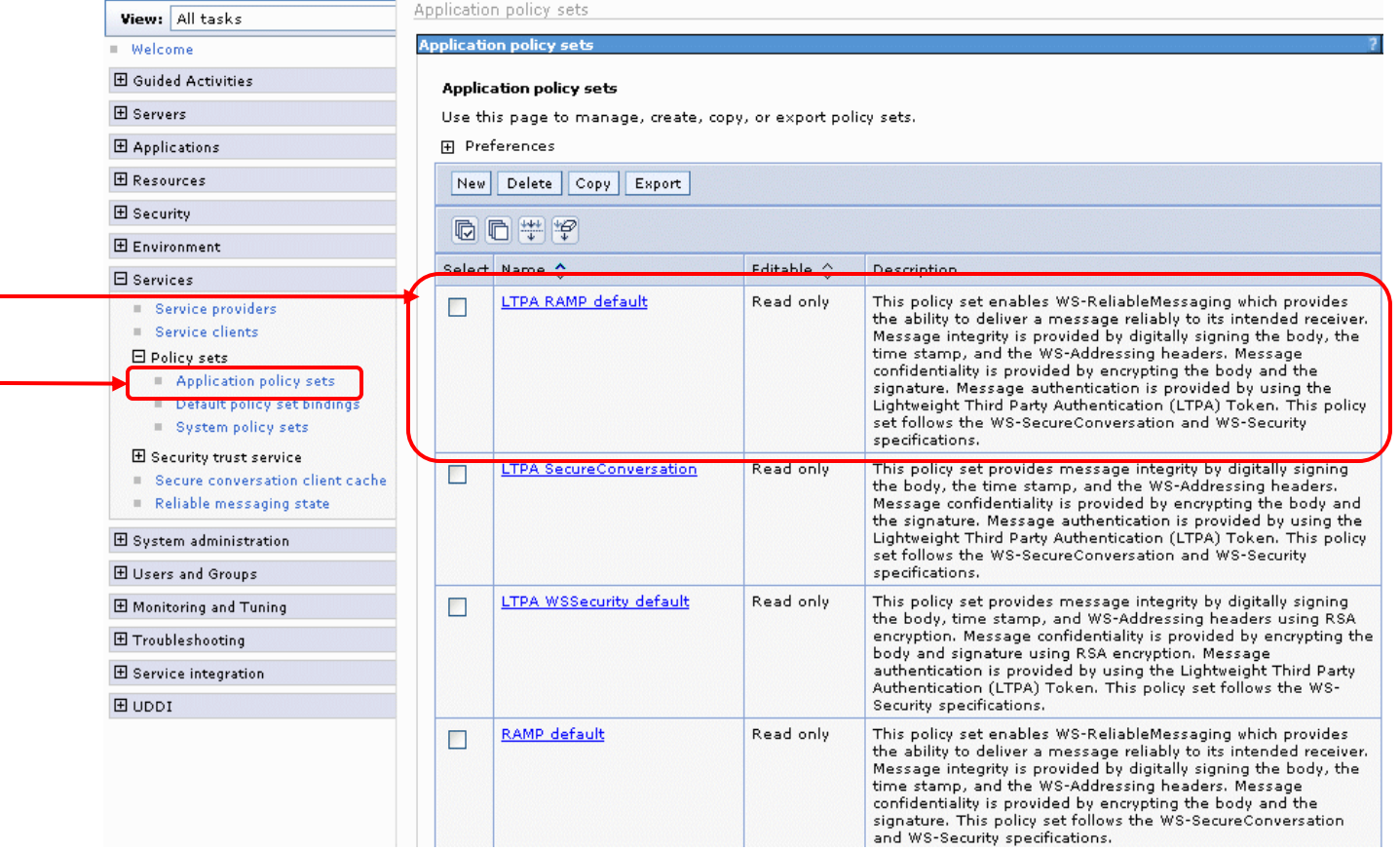

### Policy Set Detail View

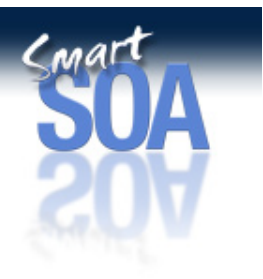

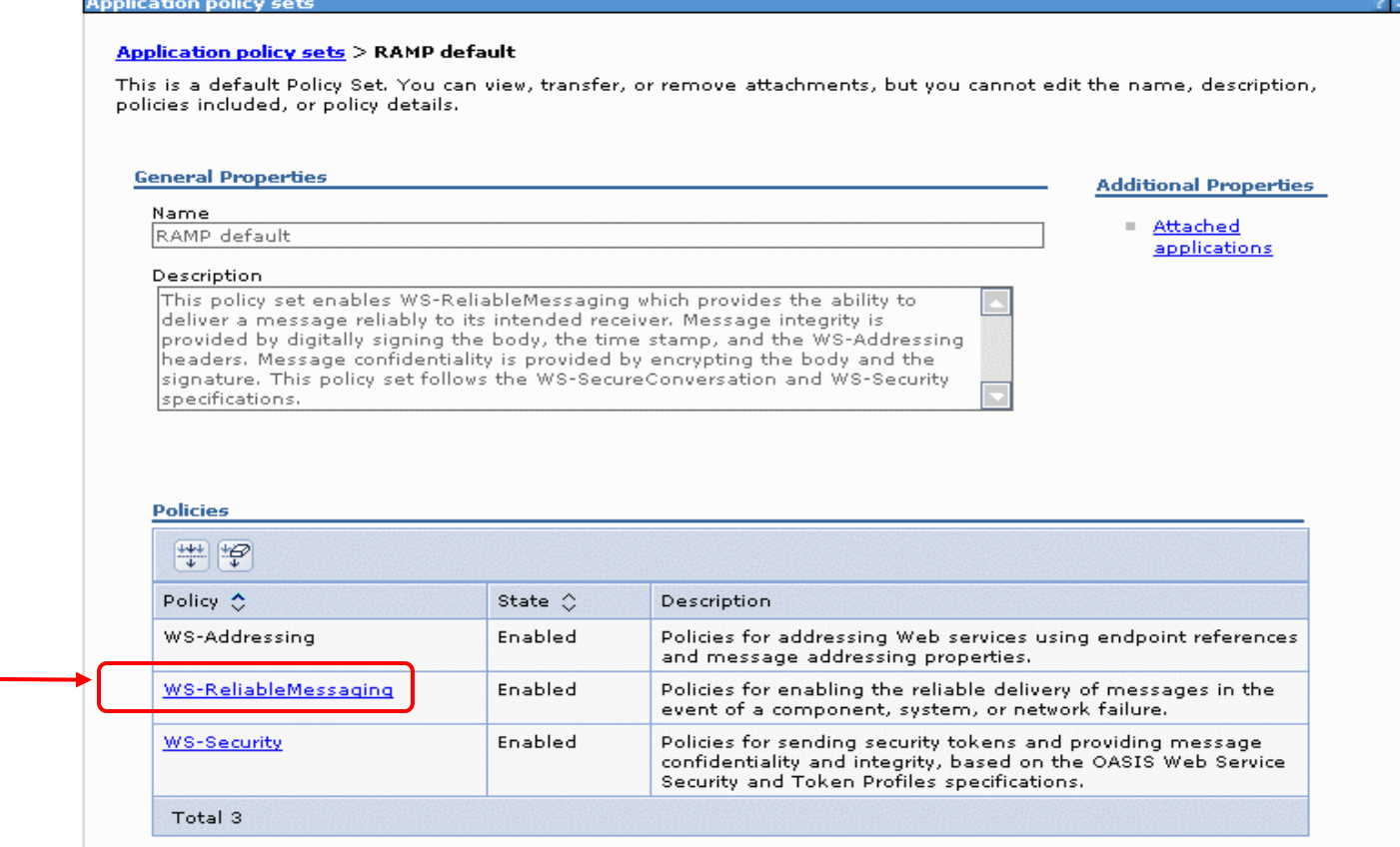

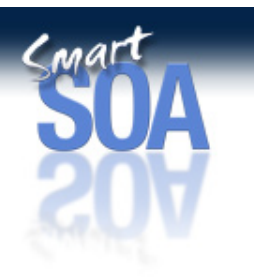

### Reliable Message Policy Detail View

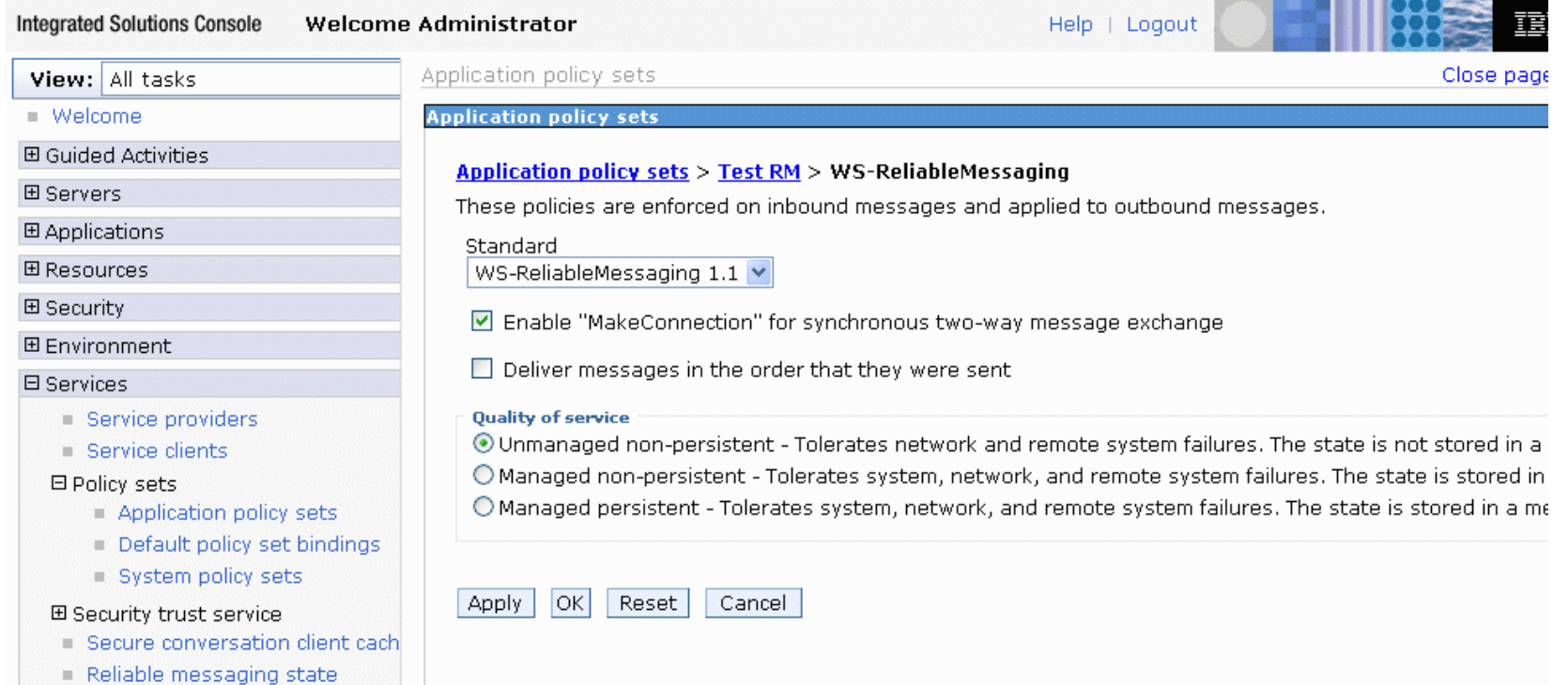

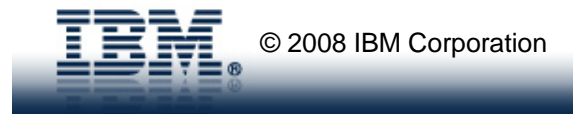

## Policy Set Bindings WS-Reliable Messaging View

Smart

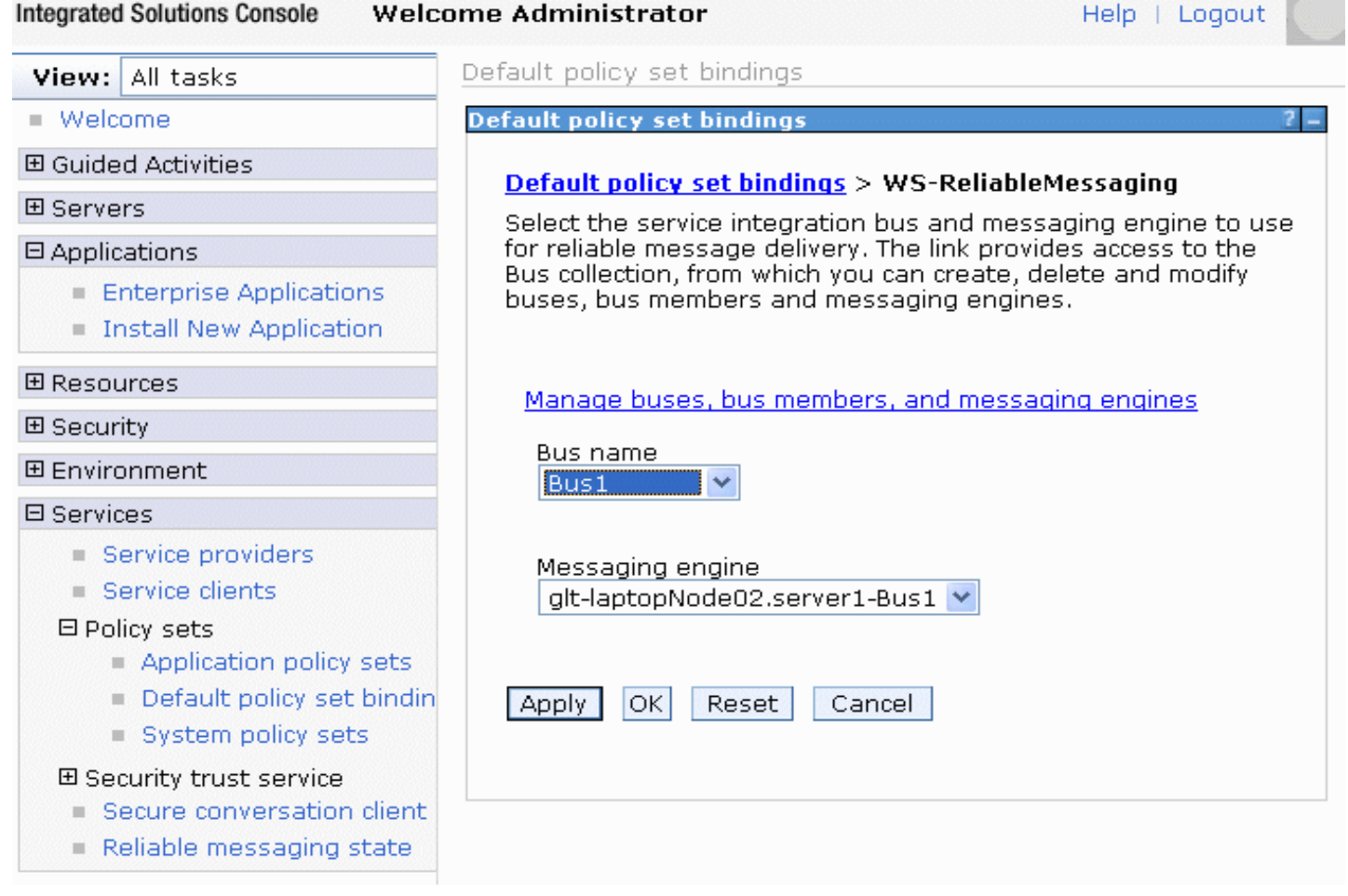

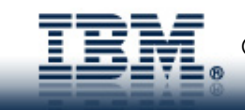

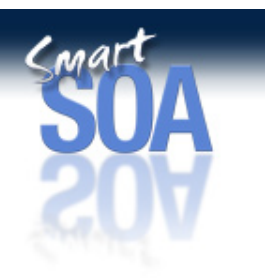

## Policy Set WS-Security Bindings View

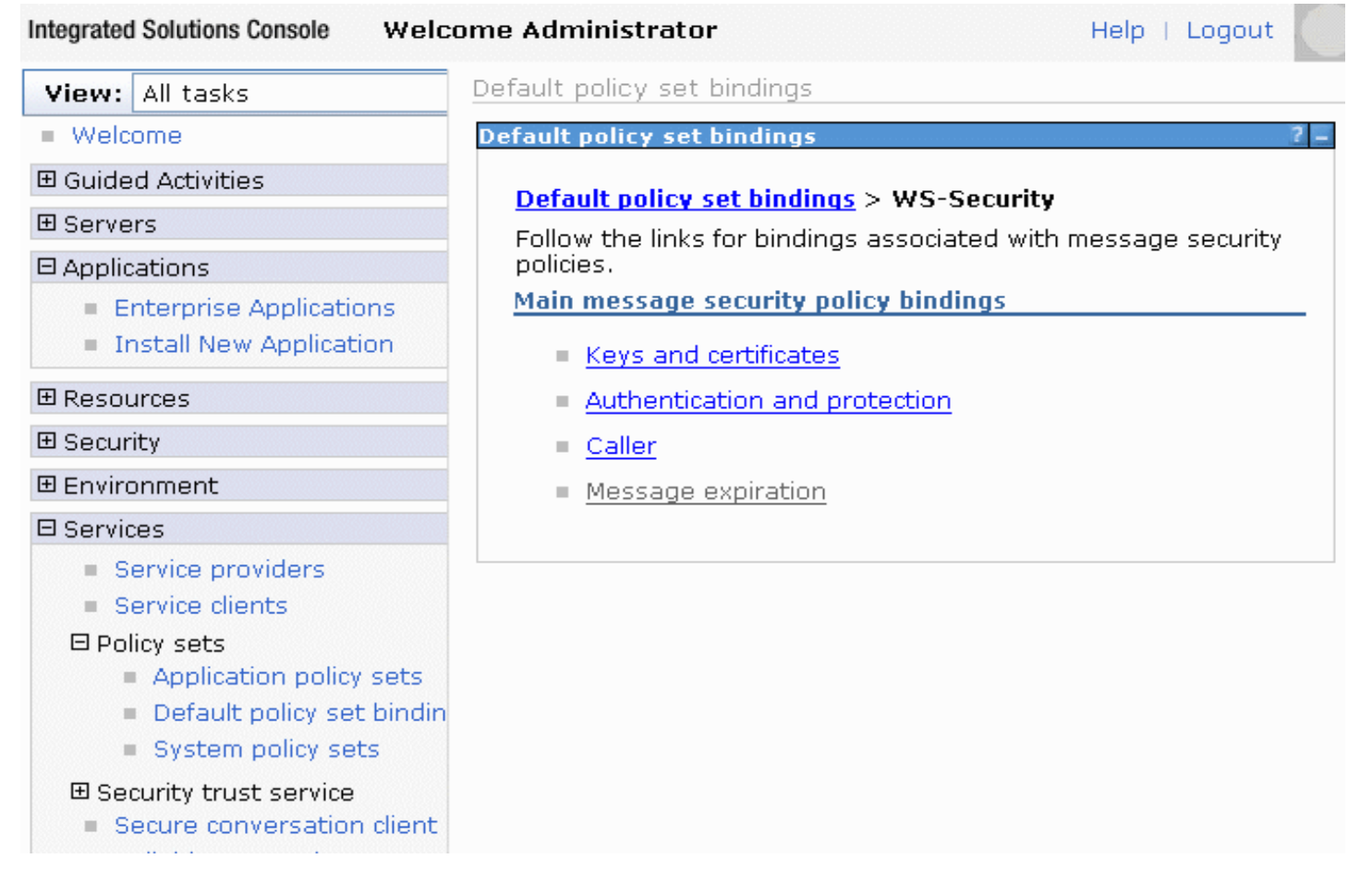

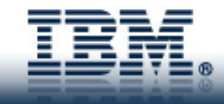

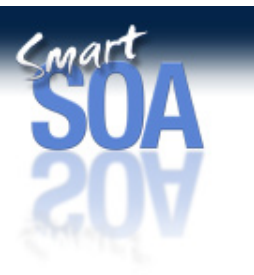

### Application Policy Set Attachment View

**Service providers** 

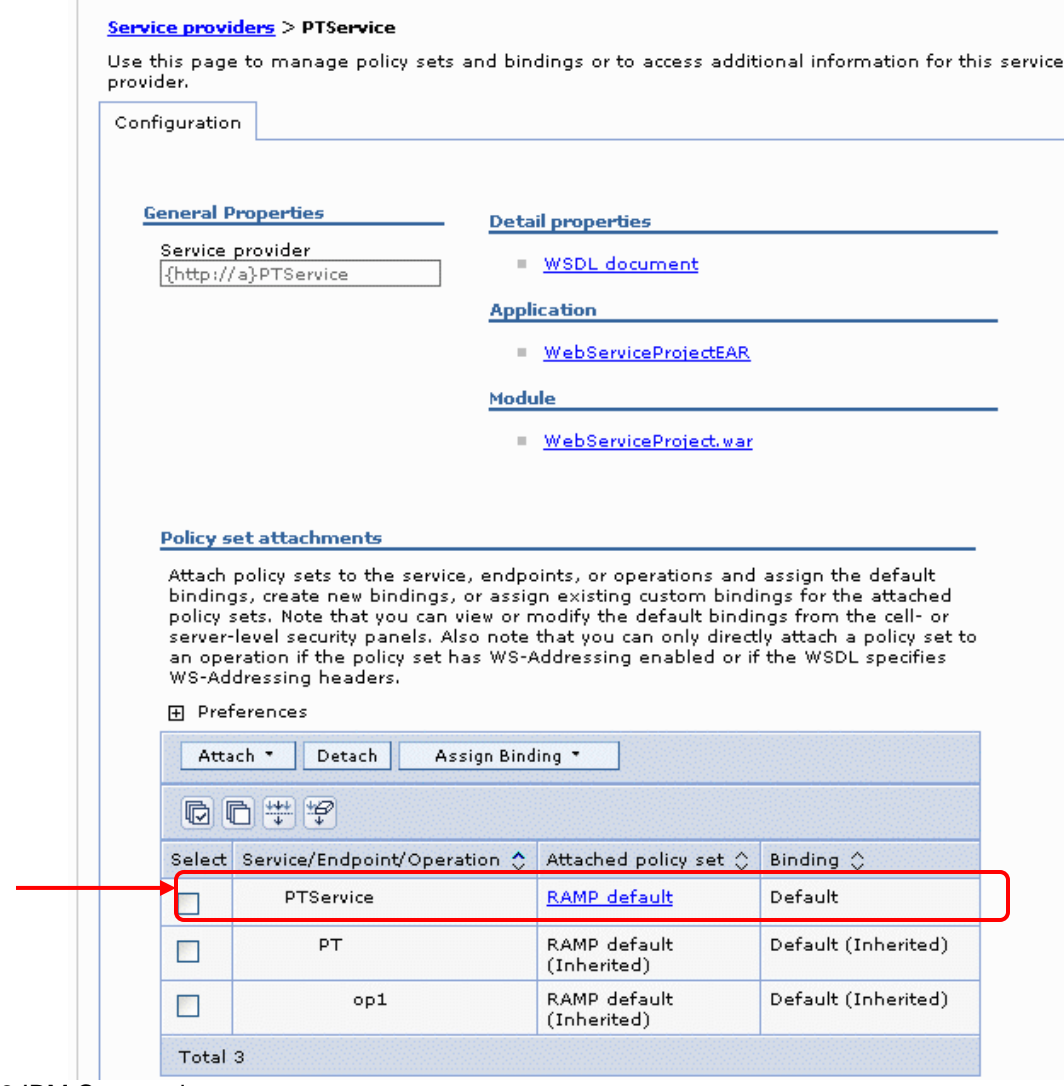

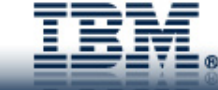

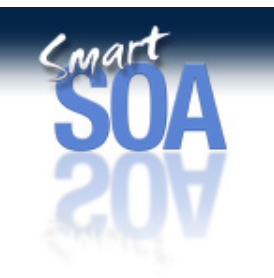

### Functional Administration Enhancements

- • Additional Administrative Control
	- System Policy Sets
	- Default Policy Set Bindings
	- Additional Security enhancements
		- WS-Trust Configuration
		- WS-SecureConversation Client Cache
	- WS-Reliable Messaging
		- •State Management

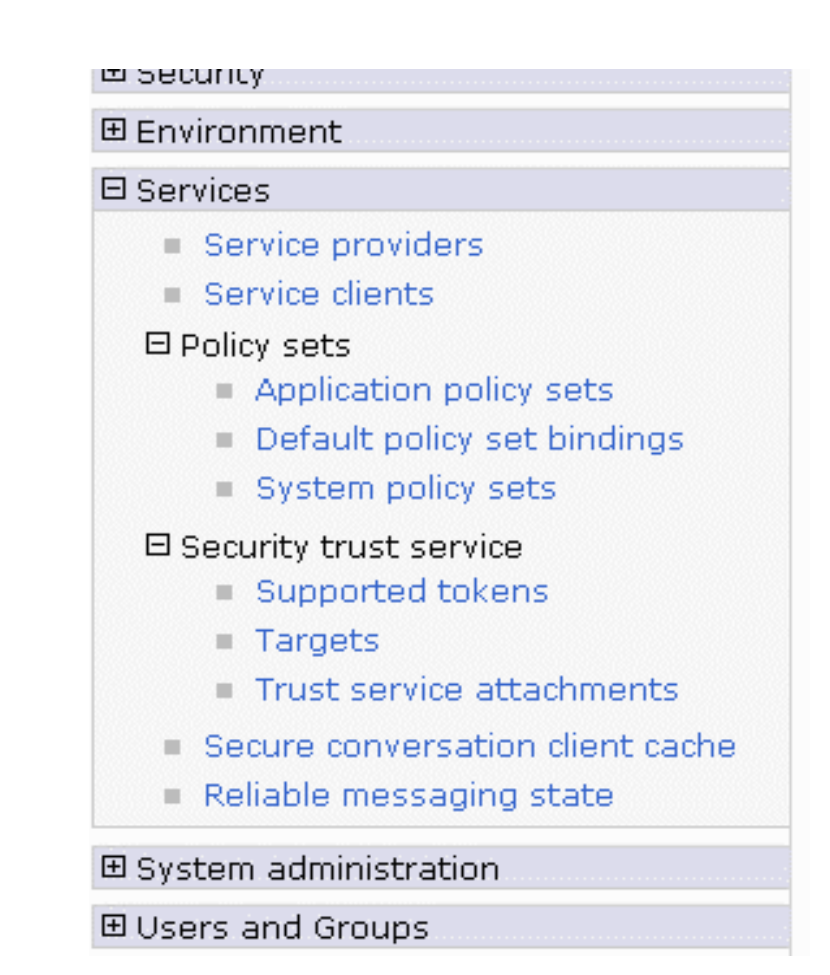

### **Miscellaneous**

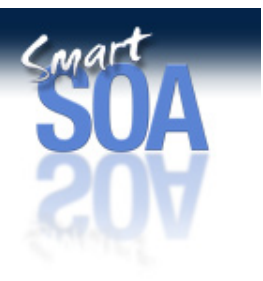

- $\bullet$  Web Services Distributed Management (WSDM) Support
	- Allows management of WebSphere Application Server via the WSDM Specification
- $\bullet$  Thin Client support
	- Standalone shippable thin client .jar file
	- Simple WS-Security client programming model
- $\bullet$ WS-Atomic Transactions support

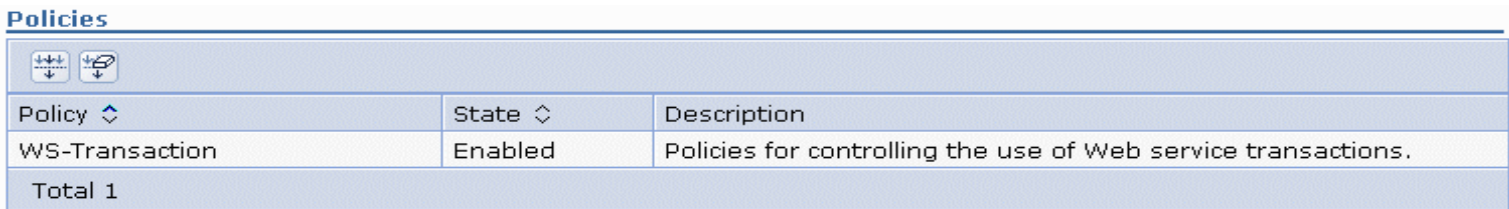

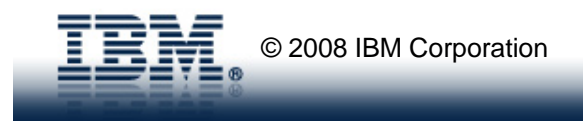

### **Interoperability**

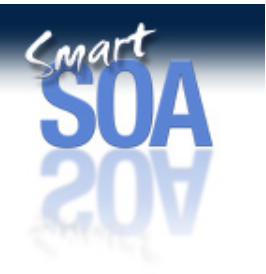

- • Shipping Simple Message Exchange (MEP) Samples
	- Used internally to validate IBM/Microsoft interoperability at the product level
	- – Both IBM and Microsoft samples have been shipped, along with documentation, in the Feature Pack to demonstrate core functionality
		- $\bullet$  Validating that it's not just "supporting latest standards" but that it operates with real products
- • Updating WS-I Supply Chain Management (SCM) application to use new JAX-WS programming model
	- Ensure Feature Pack continues to comply with WS-I BP & BSP profiles
- $\bullet$  Continuing focus on Standards Body Participation
	- WS-I, OASIS
	- Product code used in Standards Body Participation

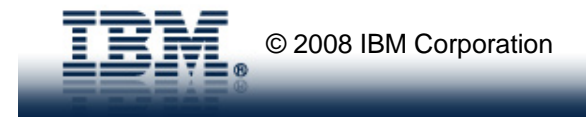

### Feature Pack Install

- •Leverages the Fix Pack Install process
- •Overlays the Fix Pack on top of an existing 6.1 system
- • Introduces a new "augmentation" of a feature pack.
	- Create a new "profile" to denote a Feature Pack enabled server.
	- Augments the administration panels with additional Web Services functionality
- •Delivers sample applications that can be installed

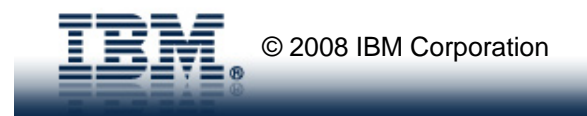

### Application Server Toolkit

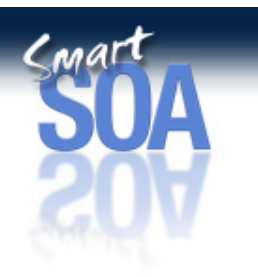

- • Functionality
	- XSD to JAXB Java wizard
	- Top down WSDL to skeleton via wsimport
	- WebSphere V6.1 Web Services Feature Pack facet
	- Publishing control
	- Annotations validation
	- Top down WSDL to client dynamic proxy
	- Jython command assistance
	- Bottom up Java->WebService wizard
	- JAX-WS Navigator
	- Policy Set support
	- Code generation preferences

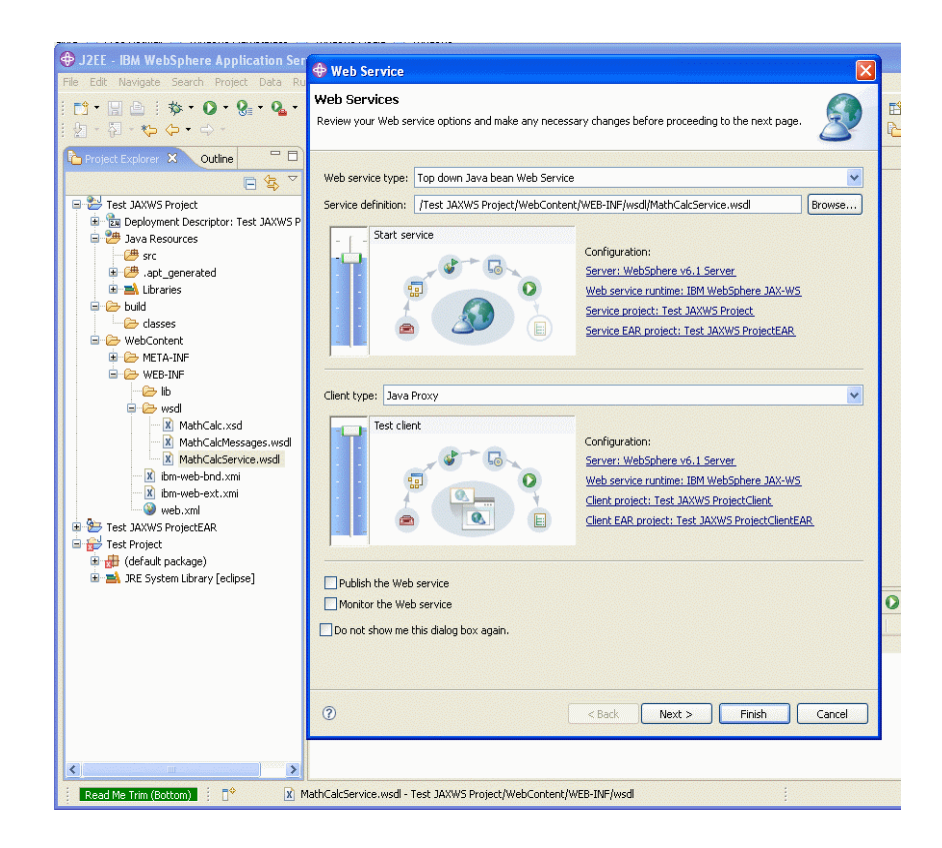

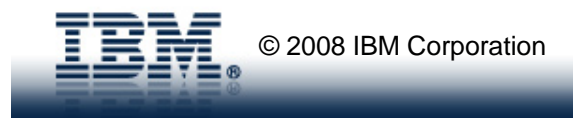

### Web Services Standards Update

### • OASIS

- WS-ReliableExchange WS-RX (Reliable Messaging)
	- Officially approved as a standard June 21, 2007
- WS-SecureExchange WS-SX (WS-SecureConversation, WS-Trust)
	- Officially approved as a standard April 2, 2007
- WS-I Reliable Secure Profile
	- Requirements and use case document are at Working Group Approval Draft (WGAD)
	- Due to test/approval cycles target final: 1Q 2009
- WS-I Basic Profile
	- 1.2 (BP 1.1, WS-Addressing, MTOM for SOAP 1.1)
		- Board Approval Draft on March 28,2008, and republished in Nov due to WS-A Metadata
		- Target final: 1st half 2008
	- 2.0 (BP 1.1, WS-Addressing, MTOM, SOAP 1.2, UDDI)
		- Profile issue resolution close to complete
		- Discussion on test scenarios starting
		- WGAD approved Nov 2nd
		- Target final: 2<sup>nd</sup> half 2008

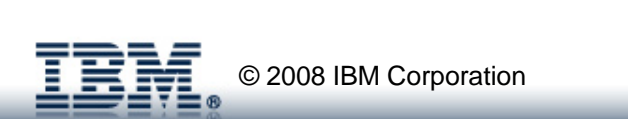

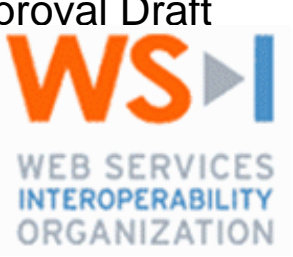

**OASIS N** 

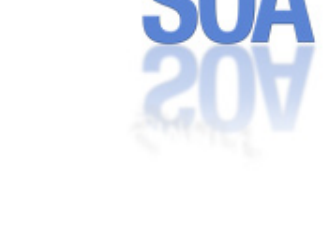

### Best Practices

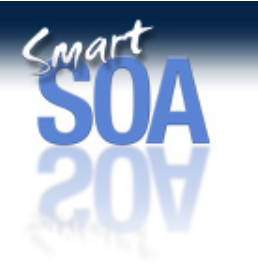

- • Check Release Notes and InfoCenter information for documented restrictions and/or limitations
- • Check shipped samples for similar desired support
	- Scripting examples to attach/detach policy set
	- Functional MEP examples
	- Microsoft WCF examples

### •Check IBM developerWorks for Information

- 4-part series on JAX-WS and JAX-RPC comparison
	- • Web Services hints and tips: JAX-WS vs. JAX-RPC (high level overview) http://www-128.ibm.com/developerworks/webservices/library/ws-tip-jaxwsrpc.html
	- • Web Services hints and tips: JAX-WS vs. JAX-RPC part 2 (XML mapping comparison) http://www-128.ibm.com/developerworks/webservices/library/ws-tip-jaxwsrpc2.html
	- •More coming
- 4-part series on Web Services Feature Pack and Interoperabilility
- 2-part series on AST tools and the Web Services Feature Pack
- Multiple-parts on various functionality (MTOM, RM, etc…)

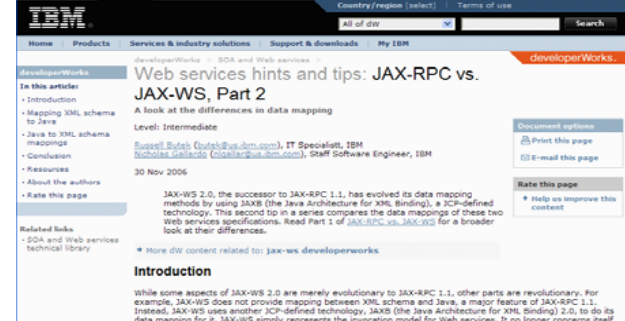

he Java Beans that represent application data; it only<br>we'll compare JAX-RPC 1.1 and the JAXB 2.0 mappir

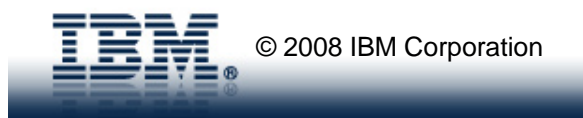

### Summary

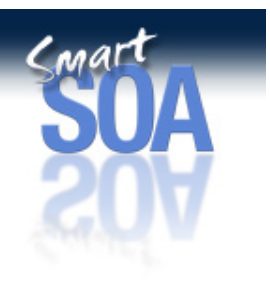

WebSphere is approaching it's delivery of Web Services differently

- Web Services Feature Pack
	- **-Simplification** 
		- ▪Profiles
	- ▪Interoperability
		- ▪WS-I Reliable Secure Profile
	- **-Simply the Development model** 
		- ▪JAX-WS / JAXB 2.0
	- ▪Simplify the Deployment/Administration model
		- ▪Policy Sets
		- ▪Intelligent Defaulting

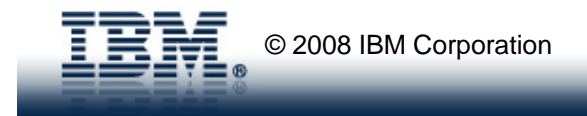

### Questions

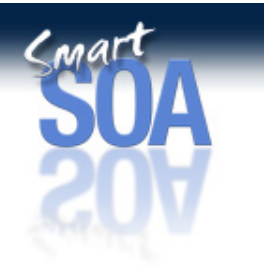

• Thank you!!

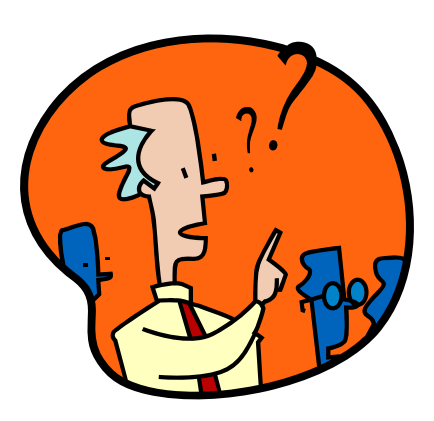

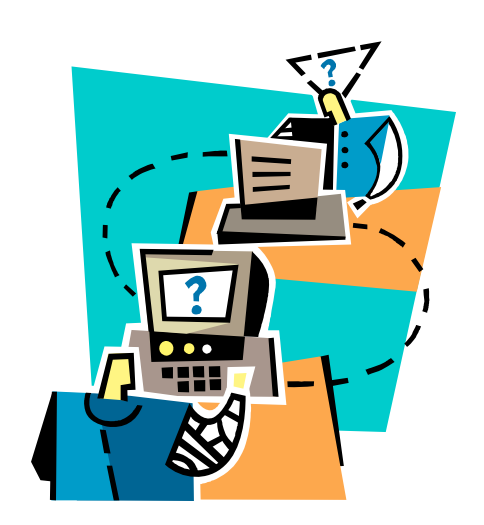

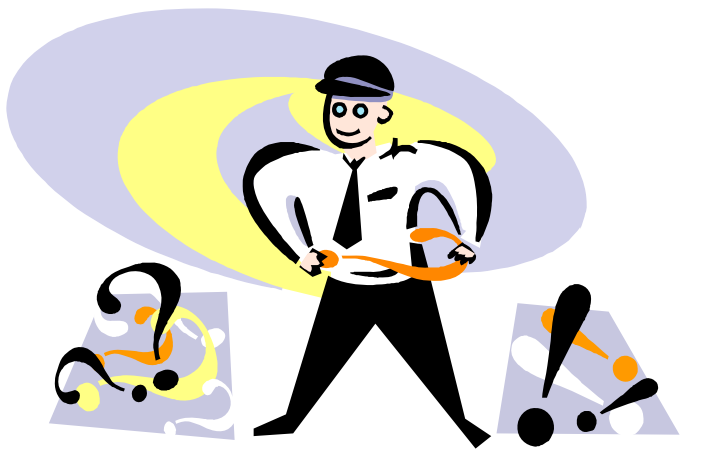

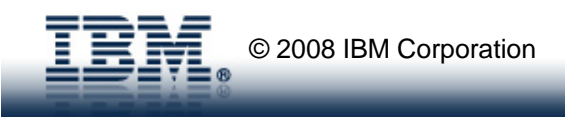

### **Resources**

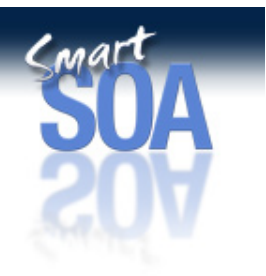

• **WS-I Reliable Secure Profile**

http://www.ws-i.org/deliverables/workinggroup.aspx?wg=reliablesecure

• **JAX-WS 2.0**

http://www.jcp.org/en/jsr/detail?id=224

• **JAXB 2.0**

http://www.jcp.org/en/jsr/detail?id=222

• **Pattern Solutions**

http://www-128.ibm.com/developerworks/rational/products/patternsolutions/

• **SOAP 1.2**

http://www.w3.org/TR/soap/

• **MTOM**

http://www.w3.org/TR/2005/REC-soap12-mtom-20050125/

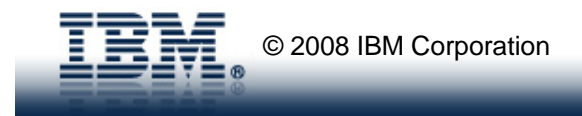

### Resources (continued)

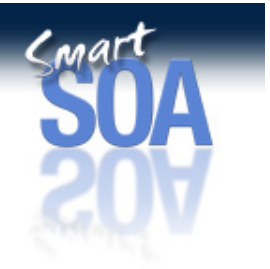

• **OASIS WS-ReliableExchange**

http://www.oasis-open.org/committees/tc\_home.php?wg\_abbrev=ws-rx

 $\bullet$ **W3C WS-Addressing**

http://www.w3.org/2002/ws/addr/

• **OASIS WS-Security**

http://www.oasis-open.org/committees/tc\_home.php?wg\_abbrev=wss

•**WS-SecureConversation**

http://www-128.ibm.com/developerworks/library/specification/ws-secon/

•**WS-Transactions**

http://www.alphaworks.ibm.com/wsspec/agreement/ws-tx

•**Apache Axis2**

http://ws.apache.org/axis2

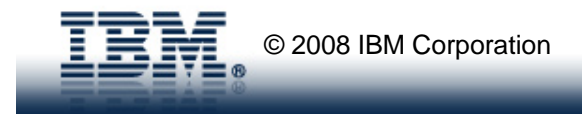

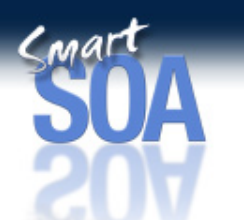

**© IBM Corporation 2007. All Rights Reserved.**

**The workshops, sessions and materials have been prepared by IBM or the session speakers and reflect their own views. They are provided for informational purposes only, and are neither intended to, nor shall have the effect of being, legal or other guidance or advice to any participant. While efforts were made to verify the completeness and accuracy of the information contained in this presentation, it is provided AS IS without** 

**warranty of any kind, express or implied. IBM shall not be responsible for any damages arising out of the use of, or otherwise related to, this presentation or any other materials. Nothing contained in this presentation is intended to, nor shall have the effect of, creating any warranties or representations from IBM or its suppliers or licensors, or altering the terms and conditions of the applicable license agreement governing the use of IBM software.**

**References in this presentation to IBM products, programs, or services do not imply that they will be available in all countries in which IBM operates. Product release dates and/or capabilities referenced in this presentation may change at any time at IBM's sole discretion based on market opportunities or other factors, and are not intended to be a commitment to future product or feature availability in any way. Nothing contained in these materials is intended to, nor shall have the effect of, stating or implying that any activities undertaken by you will result in any specific sales, revenue growth or other results.** 

**Performance is based on measurements and projections using standard IBM benchmarks in a controlled environment. The actual throughput or performance that any user will experience will vary depending upon many factors, including considerations such as the amount of**

**multiprogramming in the user's job stream, the I/O configuration, the storage configuration, and the workload processed. Therefore, no assurance can be given that an individual user will achieve results similar to those stated here.**

**All customer examples described are presented as illustrations of how those customers have used IBM products and the results they may have achieved. Actual environmental costs and performance characteristics may vary by customer.**

**The following are trademarks of the International Business Machines Corporation in the United States and/or other countries. For a complete list of IBM trademarks, see www.ibm.com/legal/copytrade.shtml**

**AIX, CICS, CICSPlex, DB2, DB2 Universal Database, i5/OS, IBM, the IBM logo, IMS, iSeries, Lotus, OMEGAMON, OS/390, Parallel Sysplex, pureXML, Rational, RCAF, Redbooks, Sametime, System i, System i5, System z , Tivoli, WebSphere, and z/OS.**

**Java and all Java-based trademarks are trademarks of Sun Microsystems, Inc. in the United States, other countries, or both. Microsoft and Windows are trademarks of Microsoft Corporation in the United States, other countries, or both. Intel and Pentium are trademarks or registered trademarks of Intel Corporation or its subsidiaries in the United States and other countries. UNIX is a registered trademark of The Open Group in the United States and other countries. Linux is a registered trademark of Linus Torvalds in the United States, other countries, or both.**

**Other company, product, or service names may be trademarks or service marks of others.** 

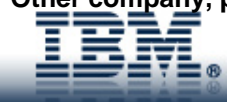